Westböhmische Universität Pilsen Institut für Kunst und Gestaltung

**Bachelorarbeit**

Westböhmische Universität Pilsen Institut für Kunst und Gestaltung

# **Bachelorarbeit**

Kalendergestaltung zum Thema Regensburg

Vivian Hauk

Pilsen 2013

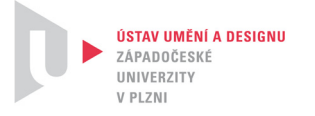

Westböhmische Universität Pilsen Institut für Kunst und Gestaltung

# **Bachelorarbeit**

Bachelorstudienprogramm Bildende Künste Studiengang Grafikdesign & Illustration Spezialisierung Grafikdesign

# Kalendergestaltung zum Thema Regensburg

Pilsen 2013

#### **Vivian Hauk Jan Pelc**

Eingereicht von zuständiger Betreuer

U10B0020P<br>
Lise-Meitner-Weg 21 **Abteilung Grafikdesign**<br>
Institut für Kunst und G Lise-Meitner-Weg 21 **Institut für Kunst und Gestaltung**<br>93055 Regensburg **abeliseer Schwarze Westböhmische Universität Pilse** Westböhmische Universität Pilsen Ich versichere, dass ich diese Bachelorarbeit selbstständig und nur unter Verwengung der angegebenen Hilfsmittel und Quellen angefertigt und die den benutzten Quellen wörtlich oder inhaltlich entnommenen Stellen als solche kenntlich gemacht habe. Die Arbeit hat in gleicher oder ähnlicher Form noch keiner anderen Prüfungsbehörde vorgelegen.

Datum/ Ort Unterschrift

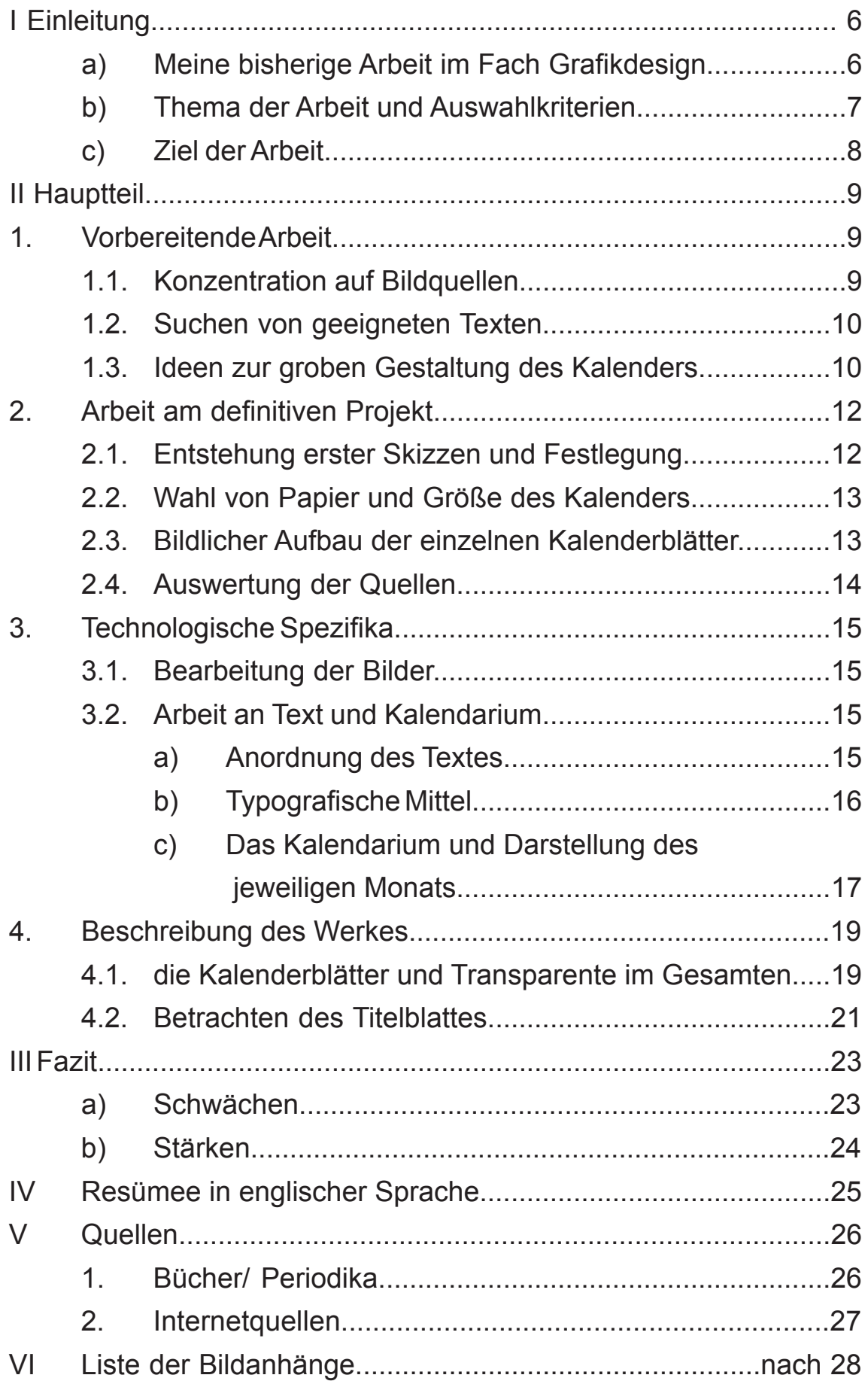

### **I Einleitung**

a) Meine bisherige Arbeit im Fach Grafikdesign Meine vorhergehenden Aufgaben im grafischen Bereich waren breit gefächert und betrafen verschiedene Themengebiete. Sie beinhalteten Übungen, die das Gefühl von Fläche, Raum und linearen Darstellungen, wie Punkte und Geraden, näher bringen und den Umgang damit lehren, aber auch Aufgaben, die von Design von Webseiten und Erstellen eines Leitsystems über Layouts von diversen Büchern und Magazinen oder Zeitschriften und Bearbeitung eines vollständigen Corporate Designs, bis hin zur Gestaltung von einigen unterschiedlich thematisierten Plakaten oder Postkarten sowie Prospekten, reichten. Sie bestanden auch aus Übungen, die typografische Fertigkeiten schulen. Jedes Semester gab es verschiedene zu erfüllende Aufgaben. Manche dieser Aufgaben waren an Vorstellungen des Kunden gebunden, wie die Gestaltung mehrerer Plakate zum Thema Holocaust beziehungsweise dem Holocaust Gedenktag. Man sollte bei einem solchen Fall zum Beispiel darauf achten, wie man seinen Standpunkt vertritt, da es eine sehr empfindliche Angelegenheit in manchen Augen darstellt. Trotzdem lässt so ein Thema doch noch einige Freiheiten wie die Frage, ob es sich besser grafisch, fotografisch oder typografisch lösen lässt.Einige Aufgaben waren auch auf freier Basis, wie zum Beispiel ein Layout zu einem wissenschaftlichen Buch auszuarbeiten. Der zu behandelnde Inhalt war freigestellt, was einem unendlich viele Möglichkeiten zur grafischen Entfaltung bot. Ich hatte mich damals für das Thema "Segelschiffe" entschieden, aus dem dann ein beachtliches Nachschlagewerk entstand. Den Umgang mit typografischen Mitteln lernte ich unter anderem durch die Bearbeitung von Logos oder Corporate Identidies, an Beispielen wie der Universität von Pilsen und an fiktiven Firmen.

### b) Thema der Arbeit und Auswahlkriterien

Ich habe mir ein Thema aus schon vorgegebenen Vorschlägen ausgesucht. Meine Wahl traf auf die Gestaltung eines Kalenders mit dem Thema "Stadt Regensburg". Mit meinem Betreuer entschied ich mich, auf die historische und auf die moderne Seite, auch in kultureller Hinsicht, einzugehen.

Der Grund meiner Wahl war, dass ich in dieser Stadt aufgewachsen bin und das heutige Regensburg sehr gut kenne. Ich habe aber auch ein großes Interesse an der Geschichte, wie Regensburg entstanden ist und wie es zu der Stadt geworden ist, in der ich seit 16 Jahren lebe. Es gibt dort viele schöne Flecken, Plätze, Straßen und Häuser, die sich passend in Szene setzen lassen. Ich kenne viele Geschichten und kleine Anekdoten, die man gut in diese Arbeit einbauen konnte, und ich fand Gefallen daran, diese weiter zu "verarbeiten" und sie so an den Mann zu bringen.

Ich hatte auch großes Interesse an der Idee, das Moderne mit dem Historischen zu verbinden und daraus etwas Neues zu kreieren. Meine bisherigen Arbeiten beinhalteten auf die verschiedene Themen, jedoch noch nicht die Gestaltung eines Kalenders. Da ich auch interessiert an neuen Aufgaben war, war dies meine erste Wahl.

Ich sehe diese Aufgabenstellung allerdings auch als Herausforderung hinsichtlich der Grenzen, die sie mir stellt, an. Denn im Gegensatz zu einem Thema, welches mir jede Freiheiten lassen würde, mich kreativ zu entfalten, bin ich so an bestimmte Regeln gebunden wie der Vergleich zwischen der historischen und der gegenwärtigen Altstadt, was eine rein typografische Umsetzung zum Beispiel ausschließt und eine rein grafische erschwert, und versuche trotzdem, meine eigene Note mit einzubringen und meinen eigenen Stil darin zu finden.

7

### c) Ziel der Arbeit

Das Ziel dieser Arbeit ist es, einen Kalender von 12 Kalenderblättern und einem Titelblatt über Regensburg zu gestalten, und es soll kein solcher werden, den es so vorher schon gab.

Er soll sich von all den anderen handelsüblichen und typischen Kalendern, die zu diesem Thema schon existieren, abheben. Mit Kreativität und Ideenreichtung würde ich gern eine neue Art der Kalendergestaltung erarbeiten.

Man soll Regensburg auf eine neue Weise und aus einem neuen Blickwinkel betrachten können. Ich möchte gerne Teile der Stadt darstellen, die sie so berühmt gemacht haben, aber auch Stellen aufzeigen, die man als Besucher vielleicht nicht zu sehen bekommt. Diese versteckten Orte gehören ebenfalls zur Entstehung und Geschichte der Stadt und ihrer Bewohner. Abgesehen davon gibt es viel Wissenwertes und Sehenswertes zu erfahren.

Der Kalender soll so gestaltet sein, dass er für den Verbraucher -gemeint sind sowohl Bewohner Regensburgs, als auch Besucher oder einfach nur Interessenten- anschaulich, informativ und natürlich auch optisch ansprechend ist.

Mein Ziel ist, durch Recherche und Suche nach geeigneten Quellen, wie Fotografien und Texten, Karten, Zeitungsartikeln und Zeichnungen, durch Anwendung der in den letzten Jahren gelernten Fähigkeiten im grafischen Bereich eine oder mehrere Möglichkeiten zu finden, diese Vorstellungen in die Tat umzusetzen. Wichtig wird in diesem Kontext das Zusammenspiel von Typografie und Fotografie in Verbindung mit grafischen Mitteln und diversen interaktiven Elementen, die für die Umsetzung mehr Spielraum bieten.

8

# **II Hauptteil**

## **1. Vorbereitende Arbeit**

## 1.1. Konzentration auf Bildquellen

Meine Vorbereitungen für die Bachelorarbeit gingen voran mit der Suche und Sammlung von Quellen jeder Art. Ich versuchte zunächst so viel wie möglich zum Thema "Regensburg" herauszufinden, da ich zu dem Zeitpunkt noch keine genaue Vorstellung hatte, wie mein Kalender letzten Endes aussehen soll und welche Form er annehmen wird. Vor allem beschäftigte ich mich zu Beginn mit Bildmaterialien. Das stellte sich bald als sehr schwierig heraus, da ich nicht nur auf der Suche nach aktuellen Fotografien war, sondern auch nach historischen.

Ich besuchte die Stadtbücherei Regensburg und diverse Bibliotheken und Buchhandlungen in der Altstadt. Leider hatte ich keine Möglichkeit, mich in den Stadtarchiven umzusehen. Letzten Endes fand ich zwei wunderbar geeignete Bücher, die mir einige tolle Bilder lieferten, zum einen ein Postkartenbuch über Regensburg um 1900<sup>1</sup> und zum anderen ein Buch über Fotografien in Regensburg, worin Bilder der Stadt und des Umlandes von Anfang des 20. Jahrhunderts abgebildet sind<sup>2</sup>.

Ich habe auch im Internet viel recherchiert und auch da Einiges gefunden, das mir sehr weiter geholfen hat. Für die historischen Bilder waren unter Anderem die Webseiten von der Stadt Regensburg, der Universität, teilweise auch die des Bayrischen Rundfunks und des Hochwasserschutzes Regensburgs eine große Hilfe. Es war schwer, qualitativ gut geeignete Fotos über das Internet zu finden, vor allem was Bildgröße und Pixel betrifft. Da war

<sup>1</sup> Siehe Quellen Bücher/ Periodika g)

<sup>2</sup> Siehe Quellen Bücher/ Periodika f)

es um einiges einfacher, aktuelle Fotografien zu finden. Einen Teil habe ich selbst geschossen, für einen anderen Teil musste ich geduldig recherchieren. Für meine endgültige Idee für den Kalender kam es bei den Bildern auf den richtigen Blickwinkel an, den ich aus eigener Hand leider nicht immer erwischen konnte, doch mehr dazu später, wenn es um die Auswahl der Quellen geht. Letzten Endes habe ich an die 200 historische und um die 250 moderne Fotografien gesammelt, außerdem auch alte Landkarten, Gesamtansichten und Zeichnungen. Für die spätere Arbeit waren aber nur die Fotos von bedeutender Rolle.

# 1.2. Suchen von geeigneten Texten

Wie auch bei den Fotografien war es mir bei den Texten wichtig, einen großen Umfang zu erarbeiten, damit ich mir im Nachhinein das Passende heraussuchen kann. Das stellte sich als einfacher heraus, als bei der vorherigen Suche nach Bildern, denn über Regensburg gibt es einige Sagen und Legenden. Ich habe ein tolles Buch gefunden, in dem alles Mögliche über Regensburg geschrieben steht<sup>1</sup>. Es geht darin hauptsächlich um historische Informationen zu einzelnen Plätzen, Häusern und Straßen und um die Geschichte von Regensburg im Allgemeinen.

# 1.3. Ideen zur groben Gestaltung des Kalenders

Nachdem ich meines Erachtens genügend Informationen zusammen gesammelt hatte, machte ich mir erste Überlegungen, wie der Kalender aussehen könnte. Die Idee, die von vornherein für mich feststand, war, dass ich keinen handelsüblichen Kalender gestalte, wie ihn jeder kennt. Ich wollte etwas Besonderes, nicht zu Simples oder gar Langweiliges.

<sup>1</sup> siehe Quelle Bücher/ Periodika d)

Meine erste Idee war einen interaktiven Kalender zu erstellen. Einen Kalender, mit dem der Benutzer auch etwas anfangen kann,

der einen unterhält.

Einen Kalender, der nicht einfach nur sinnlos an der Wand hängt.

- Einen Kalender, den man sich gern ansieht und den man nicht gleich wegwirft, wenn das Jahr vorbei ist.
- Einen Kalender, bei dem man auch etwas lernt, weil man sich die Informationen gern durchlesen möchte.

Eben einen Kalender, der Interesse weckt, ohne unübersichtlich oder übertrieben zu wirken.

## **2. Arbeit am definitiven Projekt**

### 2.1. Entstehung erster Skizzen und Festlegung

Als Inspiration schaute ich mir einige interaktive Bücher an wie "Intim", in dem es über das Leben von Kurt Cobain geht<sup>1</sup>. Mit dem Inhalt meines Themas hat es nichts zu tun, aber es ist das einzige interaktive Buch, das ich besitze. Dadurch sind mir einige Ideen eingefallen. In diesem Buch gibt es viel Anschauungsmaterial: Es gibt kleine Zettel, die sich herausziehen oder hin und her schieben lassen, Faltblätter, einfach viele Dinge zum Herausnehmen und Drehen und Wenden. Ich überlegte, ob ich so etwas auch in meinen Kalender einbauen könnte. Aber die Idee mit "ich ziehe hier etwas heraus" oder "ich drehe daran und daraufhin öffnet sich etwas" habe ich schnell verworfen, da ich einen Kalender, den man an die Wand hängen kann und der dann auch eine gewisse Größe haben sollte, gestalten wollte. Ein Buch, um bei dem Vergleich zu bleiben, von handelsüblicher Größe mit solchen Extras ist leichter zu handhaben als ein großformatiger Kalender. Abgesehen davon wollte ich Historisches und Modernes auf einfachem und nicht zu übertriebenem Weg verbinden.Ich experimentierte auch mit verschiedenen Anordnungen der Bilder, was aber bei keinem Versuch das war, was ich wollte. Mir kam dann jedoch der Einfall ein historisches Bild auf ein modernes mit dem selben abgebildeten Motiv zu legen. Ich wollte die Möglichkeit haben, dass man den Unterschied von damals zu heute sofort erkennt und gleichzeitig beide Bilder getrennt voneinander betrachten kann. Also kam mir schlussendlich die Idee, ein historisches Bild auf Folie oder durchsichtigem Papier zu drucken und auf ein modernes Bild zu legen.<sup>2</sup>

<sup>1</sup> siehe Quellen sonstige h)

<sup>2</sup> vgl. Anlagen 1 bis 13

## 2.2. Wahl von Papier und Größe des Kalenders

Somit war für mich die Entscheidung, was das Papier betrifft, auch schon getroffen, es sollte auf jeden Fall dickeres Papier zur Stabilität der einzelnen Seiten verwendet werden als bei handelsüblichen Kalendern. Die Frage war nur, ob ich durchsichtiges Papier oder Folie benutze. Transparentes Papier finde ich optisch und haptischen schöner, denn man sieht das darunter liegende Bild sehr gut, auch wenn es durch die Struktur des Papiers ein bisschen verklärt wirkt. Es gibt jedoch einen Nachteil: es ist sehr dünn und kann schnell reißen. Ein Vorteil der Folie ist, dass sie durch ihre Stabilität wegen der größeren Dichte bei Luftstößen nicht so leicht ins Fliegen gerät wie dünnes Papier.

Letzlich habe ich mich doch für transparentes Papier entschieden, da es optisch der Klarsichtfolie vorzuziehen ist und weil mir die Möglichkeit für einen optimalen Druck anderweitig nicht gegeben war. Die Transparente werden nicht am Papier befestigt, sondern in die Bindung integriert. Anlage 14 zeigt, dass es das Beste wäre, wenn der Kalender im Hochformat, statt im Querformat bearbeitet wird. Anderweitig wären sonst Bildmaterialien in länglichen Formaten notwendig gewesen und das hätte optisch einfach nicht gepasst. Dass der Kalender eine Größe im B2-Format, sprich 500x707mm, haben soll, war auch sehr schnell entschieden. Das B1-Format wäre mir zu groß für diesen Kalender und bei einem kleineren Format wären die Fotos in Verbindung mit Text und Kalendarium nicht so gut zur Geltung gekommen.

#### 2.3. Bildlicher Aufbau der einzelnen Kalenderblätter

Die Bilder sollten den größeren Teil der Fläche einnehmen. Die auf Papier und auf Transparenten abgedruckte Fotografien und haben eine Größe von 500x520mm. Text und Kalendarium sollten nicht

zu sehr im Vordergrund stehen, da die Fotografien komplex genug wirken. So entschied ich, den Text und Kalendarium im unteren Bereich, der restlichen Fläche von 500x187mm, anzulegen. Da die transparenten Papiere oberhalb in der Bindung integriert sein würden, war es für den Aufbau sinnvoller, die Fotos dort anzuordnen1

## 2.4. Auswertung der Quellen

Somit war die Möglichkeit gegeben, die Quellen auszuwerten die passenden Materialen herauszufiltern. Mein Ziel war es, wichtige Plätze, geschichtsträchtige Häuser und berühmte Straßen abzubilden, jedoch auch versteckte und durch ihren Charme sympathische Ecken Regensburgs zu integrieren. Wie sich bald herausstellte, waren zwölf Seiten zu wenig. Regensburg hat weit mehr interessante Orte als zwölf, beziehungsweise 13 bei Einberechnung des Titelblatts.

Es war nicht schwer, aus meinen gesammelten Fotos die -in meinen Augen- interessanten herauszusuchen. Schwer war hingegen, die passenden Gegenstücke zu finden. Es sollte nicht nur dasselbe Motiv abgebildet sein, sondern wenn möglich auch aus ähnlichen Perspektiven.

Die historischen Texte für die jeweiligen Abbildungen lieferten zum einen das schon vorhin angesprochene Buch<sup>2</sup> und zum Zweiten einige Internetquellen<sup>3</sup>. Somit waren die Texte problemlos herausgefiltert und in Verbindung zum passenden Bild gebracht.

<sup>1</sup> Anlage 14

<sup>2</sup> siehe Quellen Bücher/ Periodika d)

<sup>3</sup> siehe Internetquellen für Texte

# **3. Technologische Spezifika**

## 3.1. Bearbeitung der Bilder

Da die Bilder eher im Vordergrund stehen sollten, war es natürlich wichtig, sie vor den Texten und allem weiteren so zu bearbeiten, dass sie auch zusammenpassen. Die meisten der historischen Bilder waren eher von schlechter Qualität, verschwommen und verpixelt, was sowohl an der damaligen Technik der Aufnahmen liegt, aber auch an der Abnutzung durch Zeit und mehrfacher Vervielfältigung. Mit Hilfe von Photoshop versuchte ich durch Weichzeichner und diverse Bearbeitung mit Störungsfiltern und Schärfefiltern die Fehler zu reparieren, was einige Verbesserungen erzielte.

Wenige Bilder mussten auch vergrößert werden, damit die abgebildeten Motive auf das entsprechende Gegenstück passen. An den Farben habe ich nichts geändert. Die Historischen sind schwarz weiß und alle Gegenwärtigen blieben koloriert. Damit beide Bilder besser zusammengefügt werden konnten, nahm ich kleine Veränderungen an Kontrasten und Helligkeitsstufen vor.

# 3.2. Arbeit an Text und Kalendarium

## a) Anordnung des Textes

Es sollten zwei Textblöcke abgebildet werden. Einer zu je einem Bild, also ein historischer und ein aktueller Text.

Anfangs habe ich viel experimentiert. Ich probierte aus, wie es wirkt, wenn sie ineinander laufen. Der eine Textblock rechtsbündig und mit einer vergrößerten Zeilenschaltung und der andere linksbündig und ebenfalls mit einer vergrößerten Zeilenschaltung zusammengesteckt wie bei einem Zahnrad.<sup>1</sup> Das hat allerdings nicht sehr gut

<sup>1</sup> Anlage 16

funktioniert, da es schwer und verwirrend war, den Text richtig zu lesen.

Also waren zwei voneinander getrennte Textblöcke notwendig. Es war nur möglich sie nebeneinander zu legen, da die Zeilen zu lang gewesen wären, wenn ich die Texte übereinandergesetzt hätte. Beide Böcke sind von Höhe und Breite her gesehen gleich groß, haben denselben Umfang und sind am unteren Bereich auf der rechten Seite angeordnet. Zum unteren Rand ist genügend Platz von knapp 3cm und zum rechten seitlichen Rand 2,5cm. Zwischen den Textblöcken ist 1cm frei.

#### b) Typografische Mittel

Die Schriften der zwei Textblöcke sind unterschiedlich, damit der Kalender nicht zu eintönig wirkt. Der historische Text ist in der Schriftart "Minion Pro Regular" gewählt. Diese Schriftart wirkt durch die Serifen etwas konservativer als eine serifenlose Schrift und passt somit gut zu einem historischen Text. Sie hat eine Schriftgröße von 18pt, nicht zu groß, dass sie aufdringlich wirkt, aber groß genug, dass sie nicht übersehen wird. Der Text über das gegenwärtige Regensburg ist in der Schriftart "Myriad Regular" gewählt. Das ist eine serifenlose lineare Schrift, welche die Moderne gut wiederspiegelt und im Gegensatz zum altertümlichen Text steht. Damit das Schriftbild nicht ins Ungleichgewicht gerät, haben beide Schriften denselben Zeilenabstand, die "Myriad" jedoch hat eine Schriftgröße von 17pt., da sie sonst bei Benutzung derselben Größe noch mächtiger wirken würde als die "Minion Pro". Das Kalendarium ist in der Schriftart "Myriad Pro" gewählt. Die Wochentage sind "Regular" und die einzelnen Tage in "Bold" gedruckt. Da es nur aus Ziffern besteht, fand ich eine einfache, klare Schrift passender als eine schwungvolle Schrift oder eine, die verspielte Serifen hat. Die Schrift ist etwas größer gewählt, nämlich in 20pt., da es neben den beiden umfangreichen Texten nicht

untergehen soll. So wird ein gutes Gleichgewicht erzielt. Da die einzelnen Tage fett gedruckt sind, verliert das Kalendarium nicht an seiner Wichtigkeit und ist somit auch sehr übersichtlich.

c) Das Kalendarium und die Darstellung des jeweiligen Monats Das Kalendarium ist genauso breit wie ein Textblock, fällt also nicht aus der Reihe. Es setzt sich ab durch die Größe der Schrift und dadruch, dass die Ziffern fett gedruckt sind. Während die zwei Textblöcke knapp 1 cm voneinander getrennt sind, liegen zwischen Kalendarium und dem historischen Text 2 cm. Zum linken Rand besteht ein Abstand von 5 cm.1

Das ist ein kleiner Unterschied zur rechten Seite, der jedoch durch die Darstellung des Monats wieder ausgeglichen wird, die sich schräg über dem Kalendarium befindet. Ich habe darauf verzichtet, die Monate komplett auszuschreiben, da sonst das Gesamtbild durch die Länge mancher Monatsnamen zerstört worden wäre. Mir war es lieber, sie als Zahl darzustellen. Die Ziffern liegen auf der Grenze der beiden Fotografien und dem unteren Block, auf dem sich Texte und Kalendarium befinden.<sup>2</sup> Dadurch hebt sich die strikte Trennung der beiden Komponenten und lockert die Flächen auf. Die Zahlen finden sich sowohl auf dem unteren, auf Papier gedruckten Motiv wieder, als auch als Segment auf deTransparentpapiers.<sup>3</sup> Diese Zahl ist in der Schriftart "PortagoITC TT Regular" in Schriftgröße 200Pt gewählt. Sie überschattet das Motiv nicht durch ihre Größe, da sie nicht mittig sondern im unteren Bereich auf der linken Seite angelegt ist. Man erkennt sie sehr schnell, was bei einem Kalender wichtig ist. Die Darstellung des Monats grenzt sich nicht nur dahingehend typografisch vom Rest ab, sondern im Gegensatz zu den zwei Textblöcken, die in schwarz gedruckt sind, ist auch jede Zahl auf den zwölf Kalenderblättern in zwölf

<sup>1</sup> vgl. Anlage 14

<sup>2</sup> vgl. Anlage 15

<sup>3</sup> vgl. Anlage 15 f.

verschiedenen Farbtönen abgebildet. Ich habe diese Kolorationen nach vorkommenden Farben in den jeweiligen beiden Fotograpfien ausgesucht<sup>1</sup>.

Hervorstechende und / oder nur in geringem Maße auftretende Farbtupfer kommen also noch einmal vor und runden das Gesamtbild ab.

Die Kolorierungen der Monatsziffer finden sich auch in den Sonntagen im Kalendarium wieder, um einen weiteren typografischen und optischen Ausgleich zu erreichen.

<sup>1</sup> vgl. Anlage 15ff.

## **4. Beschreibung des Werkes**

#### 4.1. Die Kalenderblätter und Transparente im Gesamten

Die Kalenderblätter haben alle denselben bildnerischen Aufbau: die Anordnung der Fotografien, Texte und des Kalendariums. Sie unterscheiden sich jeweils durch die Farbgebung der Monatsziffer und die verschiedenen Motive voneinander. Für die Motive habe ich mir folgende Teile der Stadt Regensburg ausgesucht. Der Monat Januar zeigt das historische Bild des Regensburger Hauptbahnhofs um das Jahr 1900. Auf dem aktuellen Foto ist derselbe Ort, nur um die hundert Jahre später, abgebildet.<sup>1</sup> Dieses Muster zieht sich bis zum Monat Dezember durch. Die Motive variieren zwischen berühmten Plätzen<sup>2</sup> wie dem Haidplatz oder dem Neupfarrplatz, bekannten Straßen<sup>3</sup> wie der Maximilianstraße, der Gesandtenstraße oder der Wahlenstraße und einigen anderen wichtigen Orten<sup>4</sup>.

Es variiert ebenfalls die Anordnung der Bilder. Es ist nicht so, dass alle historischen Abbildungen auf durchsichtigem Papier gedruckt sind. Sechs moderne und sechs historische sind abwechselnd jeweils auf Transparent und auf Papier gedruckt. Die Fotografien auf den Transparenten haben nur die halbe Deckkraft, damit die auf normalem Papier dargestellten, nicht vollständig verdeckt werden. So sieht man auf einfachem Wege die Unterschiede von damals zu heute, unterstützt von den zugehörigen Texten, welche Informationen zu den Veränderungen liefern. Anlage 12 zeigt als gutes Beispiel den Eisernen Steg vor der Zerstörung im Zweiten Weltkrieg und die wieder neu errichtete Brücke. In den Texten ist dies noch etwas genauer beschrieben.

<sup>1</sup> vgl. Anlage 1

<sup>2</sup> vgl. Anlagen 10, 11

<sup>3</sup> vgl. Anlagen 4, 5, 8, 13

<sup>4</sup> vgl. Anlagen 2, 6, 9

Das Übereinanderlegen der beiden Fotos erinnert an die Werke des deutschen Fotografen Michael Wesely und an die Fotografien des Amerikaners Harry Callahan. Michael Wesely fand vor allem Beachtung durch seine extremen Langzeitbelichtungen und seinen Fotoapparaten, unter anderem den Lochkameras. Mit den Langzeitbelichtungen hat er einen Weg gefunden, die Veränderungen festzuhalten. Er begann in den 90er Jahren die städtische Entwicklung über einen langen Zeitraum hinweg zu dokumentieren. Wesely belichtete unter anderem über zwölf Jahre den Umbau des Potsdamer Platzes in Berlin<sup>1</sup>. Harry Callahan experimentierte ebenfalls mit Langzeitbelichtungen, außerdem auch mit Merfachbelichtungen<sup>2</sup>.

"Die Mehrfachbelichtung ist ein Phänomen in der Fotografie. Bei der chemischen Fotografie kann es vorkommen, dass mehrere Aufnahmen auf dieselbe Stelle der Emulsion belichtet werden, so dass sich die Einzelaufnahmen zu einem gemeinsamen Bild überlagern. Bei der digitalen Fotografie wird der Bildsensor mehrfach belichtet, bevor dieser ausgelesen und gelöscht wird."3 Der Unterschied allerdings zwischen Michael Weselys Werk und meinem ist, dass er einen nahtlosen Übergang einer Veränderung eines Motivs darstellt. Der größte Anteil an seinen Bildern ist der "Zwischenstand", in dem das Motiv am längsten verweilt<sup>4</sup>. Bei meinen Bildern gibt es keinen fließenden Übergang, da die Zwischenzeit des Wandels fehlt und nur der "Anfangspunkt" und der "Endpunkt" abgebildet sind.

Die Mehrfachbelichtungen von Harry Callahan stellen verschiedene Punkte eines Motivs dar. Jedoch nicht mit einem Zeitabstand von ungefähr fünfzig oder hundert Jahren, sondern von nur ein paar Sekunden oder Minuten. Auf seinen durch Mehrfachbelichtung

<sup>1</sup> vgl. Anlage 17

<sup>2</sup> vgl. Anlage 18

<sup>3</sup> siehe Internetquellen für Texte i)

<sup>4</sup> siehe Internetquellen für Texte j)

bearbeiteten Fotografien waren zum Teil auch verschiedene zusammenhangslose Motive zu sehen.

Durch das Übereinanderlegen von historischen und modernen Fotos entstehen in diesem Kalender neue Stimmungen, die man bei Betrachtung der einzelnen Bilder nicht erkennt. Je nach Bildpaar hat man das Gefühl von einer poetischen oder gar malerischen Atmosphäre, wie man am Beispiel der Silbernen Kranzgasse, die in Anlage 8 zu sehen ist, gut erkennen kann. Diese Stimmungen entstehen durch die Zusammensetzung zweier verschiedener Belichtungen eines Motivs. Da ich auch einige Bilder verwendet habe, die nachts augenommen wurden, werden diese Eindrücke noch verstärkt. Die Dunkelheit und das etwas schummrige Licht der Laternen tauchen die um 1934 aufgenommene Gasse in eine andere Atmosphäre. Das darübergelegte aktuelle Bild dieses Motivs, entschärft das mystisch angehauchte Bild und lässt es durch seine kolorierte Komponente wie gemalt aussehen.

Anlage 4 zeigt die eher kalten modernen Beleuchtungen und das ruhige Ambiente der nächtlichen Maximilianstraße heutzutage, die von der durch Darstellung der Straßenbahn und des alltäglichen Lebens hektischen Abbildung überdeckt werden. Dadurch entsteht wieder eine ganz andere Stimmung als in den einzelnen Bildern. Um auch andere Atmosphären zu erzeugen, habe ich nicht nur nächtliche Aufnahmen verwendet, sondern auch Fotografien, die bei Tageslicht gemacht wurden. Anlage 6 ist dafür ein gutes Beispiel.

#### 4.2. Betrachten des Titelblatts

Das Titelblatt ist ähnlich aufgebaut wie die einzelnen Kalenderblätter, um den sprichwörtlichen "Roten Faden" nicht zu verlieren. Das Titelbild stellt wohl das berühmteste Wahrzeichen Regensburgs dar: den St. Petersdom. Genauer gesagt nur die Türme des Doms, da sie erst im letzten Jahrhundert vollständig

ausgebaut und vollendet wurden. Das historische Bild zeigt die Turmspitzen gerade im Aufbau. Das moderne Foto stellt die Türme in nächtlicher Beleuchtung dar. Es ist von derselben Größe wie die Abbildungen der Kalenderblätter. Während jedoch auf den zwölf einzelnen Blättern der Text und das Kalendarium auf weißem Grund gedruckt sind, ist das Bild des Titelblatts begrenzt von einer schwarzen Fläche, einerseits um die Atmosphäre der Bilder nicht zu zerstören, sondern zu ergänzen, andererseits um das Deckblatt von den restlichen Seiten abzuheben. Der Titel des Kalenders "Regensburg - von damals bis heute" ist in einer Schriftfarbe gewählt, die sich auch in den Abbildungen des Doms wiederfinden. Die Schriftart "PortagolTC TT", die für die Monate auf den zwölf Kalenderblättern verwendet wurde, findet sich ebenfalls im Titel wieder. Der Schriftzug ist ans untere rechte Ende gesetzt, da so eine andere Spannung im Gesamtbild erzeugt wird, als wenn er strikt mittig gehalten worden wäre. Die Zahl 2014, die zeigt, für welches Jahr der Kalender vorgesehen ist, steht über dem Titel, in derselben Schrift, jedoch in einer anderen Koloration. Diese ist auch in den beiden Abbildungen enthalten und bringt somit einen farbigen wie auch optischen Ausgleich ins Gesamtbild.

Im oberen Bereich befindet sich ein schwarzer Streifen, der eine Höhe von 4 cm besitzt und sich über die gesamte Breite des Kalenders zieht. Er trennt die übereinandergelegten Fotos von der Bindung. Das Titelblatt ist von den 13 Kalenderblättern das einzige ohne transparentem Papier.

Insgesamt betrachtet zieht sich der Aufbau des Kalenders wie ein roter Faden durch das gesamte Werk mit immer wiederkehrenden Details, verliert aber nicht an Varianz und erzeugt somit ein Ausgewogenheit.

22

### **III Fazit**

#### a) Schwächen

Zu den Schwachpunkten dieser Arbeit zählt unter Anderem die Qualität der Fotografien. Einige der historischen Aufnahmen waren sehr verpixelt und enthielten einige andere Störungen wie Unschärfe und zu helle und zu dunkle Stellen. Natürlich gehört das zu dem historischen Aspekt dazu, damals hatte man nicht die Ausrüstung wie wir sie heutzutage haben. Abgesehen davon gibt es über einige Jahre hinweg auch Verschleißerscheinungen. Diese Mängel trüben jedoch nicht den Blick auf das Gesamtbild in Verbindung mit den aktuellen Bildern.

Diese Fehler sind aber auch in den modernen Abbildungen zu finden. Da ich nach Bildern suchte, die der Perspektive des historischen Fotos entsprechen oder zumindest ähneln, war es mir nicht möglich durchgehend meine eigenen Fotografien zu verwenden. Der Nachteil daran ist, dass ich ein paar Bilder aus dem Internet oder aus diversen Büchern nehmen musste, von denen die Meisten verpixelt waren. Auch nach meiner Bearbeitung kann es sein, dass man das bei manchen Exemplaren noch erkennen kann. Eine weitere Schwäche ist, dass mir das Thema die Möglichkeit genommen hat, mich komplett kreativ zu entfalten und meinen eigenen Stil mit einzubringen, da ich an die Punkte "Stadt Regensburg" und "Vergleich zwischen historisch und modern aus kultureller Sicht" gebunden war. Da mir dieses Thema schon viele Regeln vorgibt, sind die Möglichkeiten -hinsichtlich der grafischen Mittel zu experimentieren- begrenzt. Man kann das natürlich auch als Vorteil sehen, da man als zukünftiger Designer immer gewisse vorgegebene Regeln hat, die man befolgen muss, um den Wünschen des Kunden zu entsprechen.

## b) Stärken

Zu den Stärken dieser Arbeit zählt die ordentliche und übersichtliche Gestaltung. Der gut strukturierte Aufbau zieht sich wie ein roter Faden durch den ganzen Kalender. Er ist klar gegliedert und mit einfachen grafischen Mitteln bearbeitet, jedoch ohne Langeweile und Einfachheit zu implizieren. Die Transparentpapiere geben dieser Arbeit einen gewissen Spielraum und die übereinandergelegten Abbildungen zeigen eine spannende, stimmungsvolle und neue Sichtweise auf Regensburg, wie man sie noch nicht kennt. Man hat die Möglichkeit vonstatten gegangene Veränderungen auf eine andere und neue Weise zu betrachten. Und nicht nur das:

Die durch das Zusammenspiel der Fotografien entstandenen Atmosphären geben den einzigeartigen Charme Regensburgs wieder und entschärfen in dieser Arbeit den wissenschaftlichen Teil und geben ihr eine poetische und künstlerisch innovative Note. Der Kalender enthält nicht nur die typischen und allseits bekannten Blickwinkel Regensburgs wie so viele Anlaufpunkte für Touristen, sondern auch viele versteckte Orte, die jemandem, der durch diese Stadt läuft, vielleicht nicht sofort auffallen würden, die jedoch sehr wichtig sind für die Geschichte der Stadt und für das heutige Regensburg.

Ich finde es durchaus interessant zu erfahren, wie diese Stadt früher einmal war und aussah und was für Anekdoten sozusagen "auf ihren Straßen liegen". All diese Informationen finden sich in dieser Arbeit wieder.

Es besteht eine einfache und klare Linie. Es gibt keinen übertriebenen Kitsch oder Schnickschnack. Das Gesamtbild ist ausgewogen und wird durch viele kleine Details abgerundet. Ich habe versucht, der Aufgabenstellung und auch meiner Heimatstadt, so gut es geht, gerecht zu werden.

## **IV Resümee**

This work is about the design of a calendar of twelve pages and one title page about my hometown Regensburg. It connects the historical and the present point of view in a new and special way. You can see the differences between these at a glance by using a transparent paper.

I used pictures of well-known places and also photographies of unknown and hidden spots. Because of the complex structure and composition of the pictures I decided to handle the typography in a simple way. There are two articles, one is about the historic part of Regensburg and the other one is about the current one. You are able to distinguish both of them because of two different typefaces. The colour of the numbers which show you the kind of month are different at every page and ensures differences.

This calendar is made in a grafically straight way, but doesn't loose any interesting points. It is informative and visual appealing and shows also the comfortable atmosphere of Regensburg.

## **V Quellenangaben**

#### Bücher/ Periodika

Quellen zur grafischen Hilfe

- a) HARKINS, Michael. Using Type. Singapur: Stiebner Verlag, 2012; ISBN 978-3-8307-1409-5.
- b) ELAM, Kimberly. Gestaltungsraster. England: Princton Architectural press, 2006.
- c) AMBROSE, Harris. Grundlagen der Typographie. Singapur: Stiebner Verlag, 2007; ISBN 978-3-8307-1332-6.

Quellen zu Texten:

- d) BAUER, Karl. Regensburg: aus Kunst-, Kultur- und Alltagsgeschichte. Regensburg: Donau Druck Regensburg GmbH, 1997; ISBN 3-931904-19-9.
- e) ANGERER, Martin/ WEIGL, Julia. Schaulust Fotografien in Regensburg. Regensburg: Verlag Friedrich Pustet, 2000; ISBN 3-7917-1709-X.

Quellen zu Bildern:

- f) ANGERER, Martin/ WEIGL, Julia. Schaulust Fotografien in Regensburg. Regensburg: Verlag Friedrich Pustet, 2000; ISBN 3-7917-1709-X.
- g) MILIC, Peter. Postkartenbuch Regensburg um 1900. Regensburg: edition buntehunde; ISBN 978-3-934941-66-3.

sonstige Quellen:

h) CROSS, Charles R.. Kurt Cobain Intim. Los Angeles: Hannibal Verlag, 2008; ISBN 3-85445-293-4.

## **Internetquellen**

Quellen zu Texten:

- a) http://www.regensburg.de/startseite
- b) http://www.dein-regensburg.de/
- c) http://www.uni-regensburg.de/
- d) http://www.mittelbayerische.de › Region
- e) http://de.wikipedia.org/wiki/Regensburg
- f) http://de.wikipedia.org/wiki/Sehenswürdigkeiten\_in\_Regens burg
- g) http://de.wikipedia.org/wiki/Haidplatz
- h) http://de.wikipedia.org/wiki/Neupfarrplatz
- i) de.wikipedia.org/wiki/Mehrfachbelichtung
- j) www.lomography.de/magazine

Quellen zu Bildern:

- a) http://www.regensburg.de/startseite
- b) http://www.dein-regensburg.de/
- c) http://www.hochwasserschutz-regensburg.de/

## **VI Liste der Bildanhänge**

- Anlage 1 Regensburger Dom
- Anlage 2 Regensburger Hauptbahnhof
- Anlage 3 Osthafen
- Anlage 4 Maximilianstraße
- Anlage 5 Wahlenstraße
- Anlage 6 Am Wiedfang
- Anlage 7 Amberger Stadl
- Anlage 8 Silberne Kranzgasse
- Anlage 9 Stadtamhof
- Anlage 10 Haidplatz
- Anlage 11 Neupfarrplatz
- Anlage 12 Eiserner Steg
- Anlage 13 Gesandtenstraße
- Anlage 14 bildnerischer Aufbau
- Anlage 15 Aufbau mit Bezug auf den Monat
- Anlage 16 Textbeispiele
- Anlage 17 2-Jahres-Belichtung von Michael Wesely
- Anlage 18 Mehrfachbelichtung Harry Callahans

# Anlage 1 Regensburger Dom

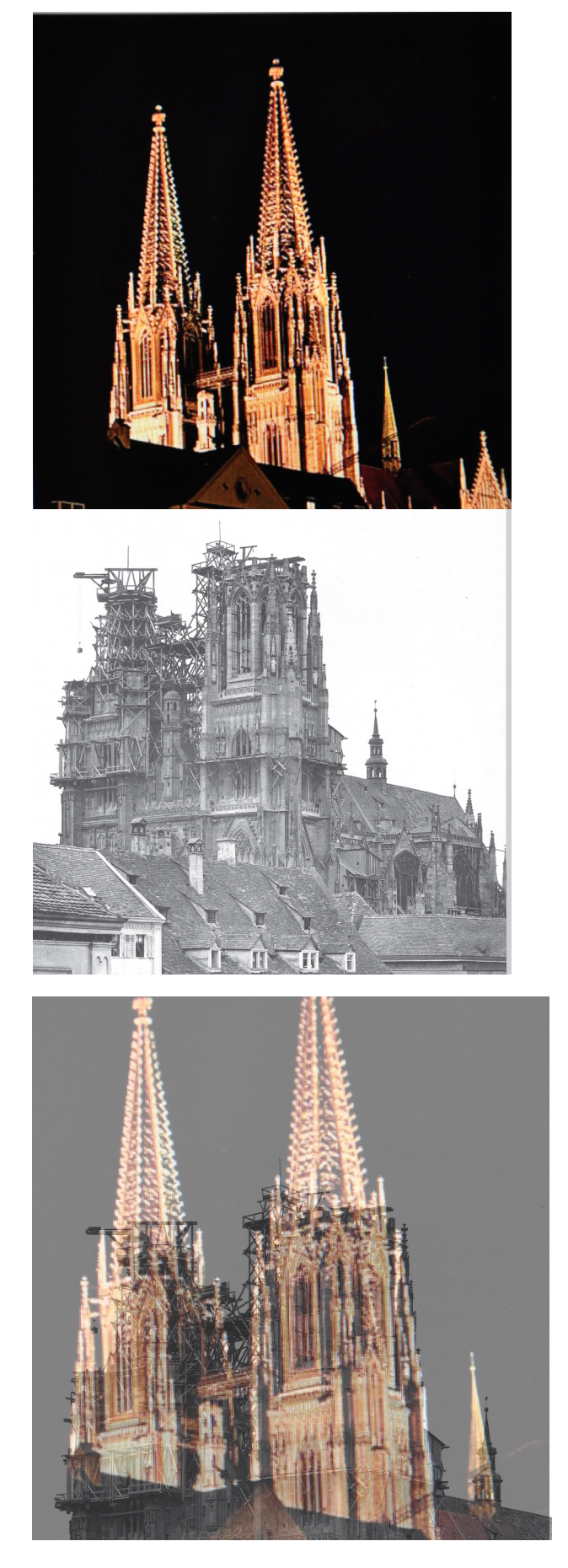

# Anlage 2 Regensburger Hauptbahnhof

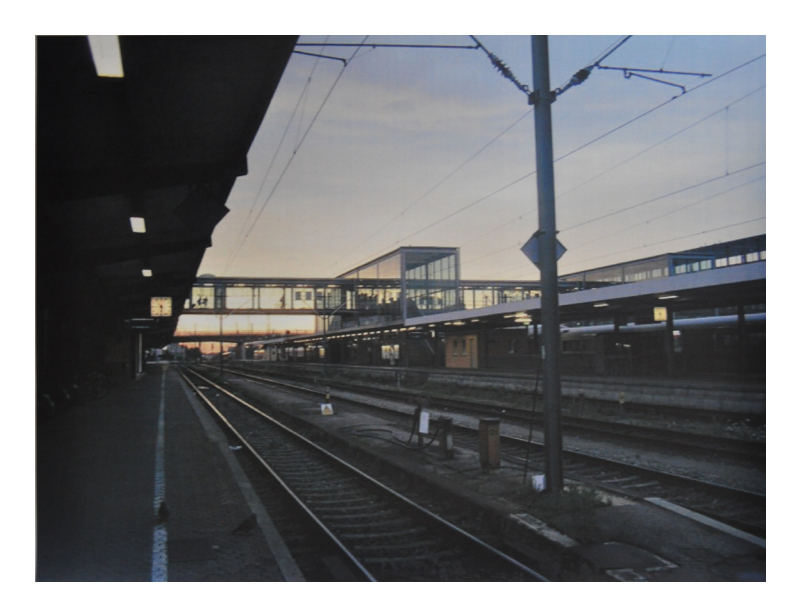

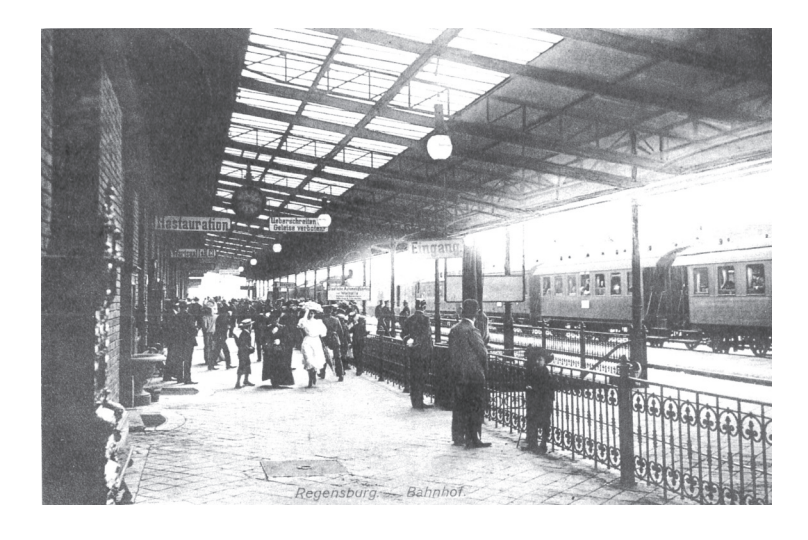

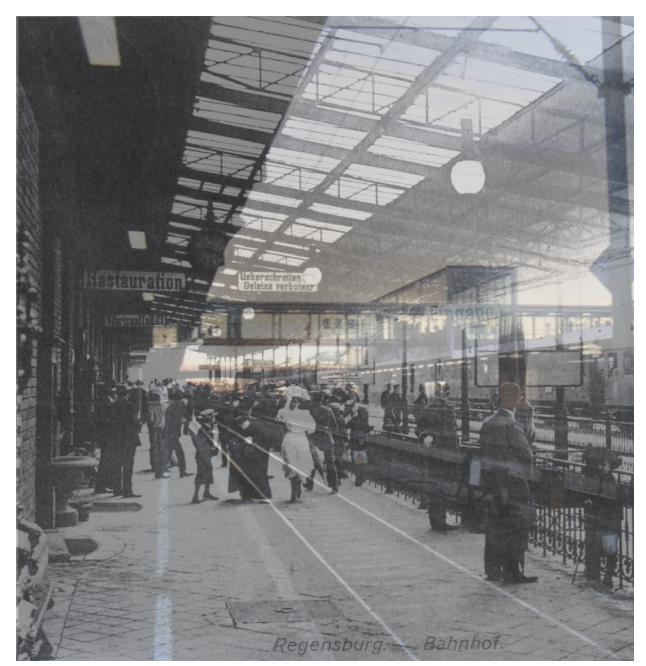

# Anlage 3 Osthafen

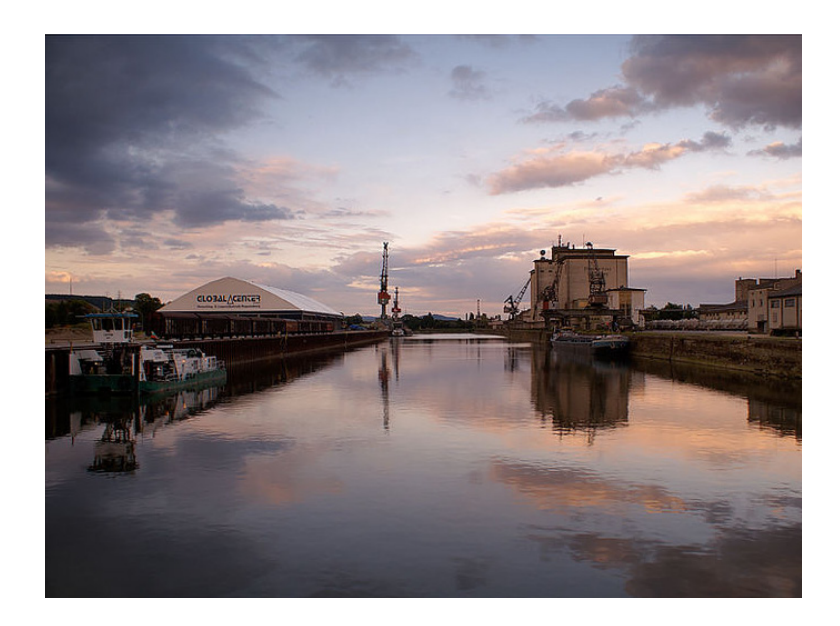

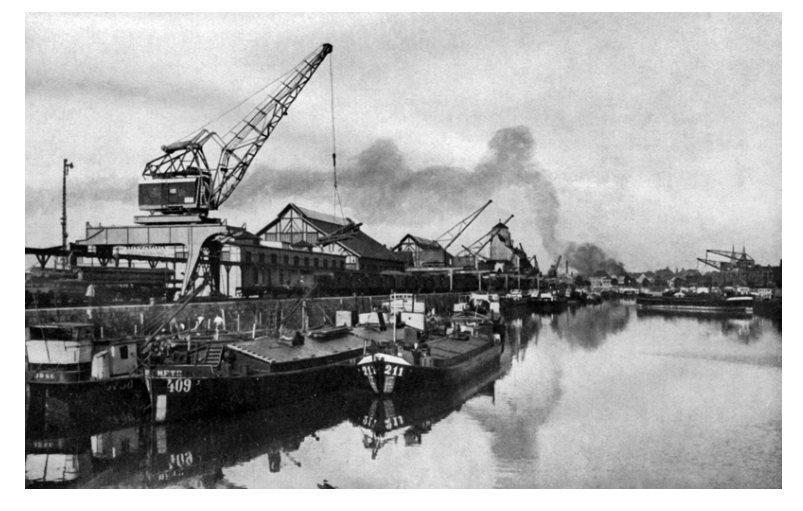

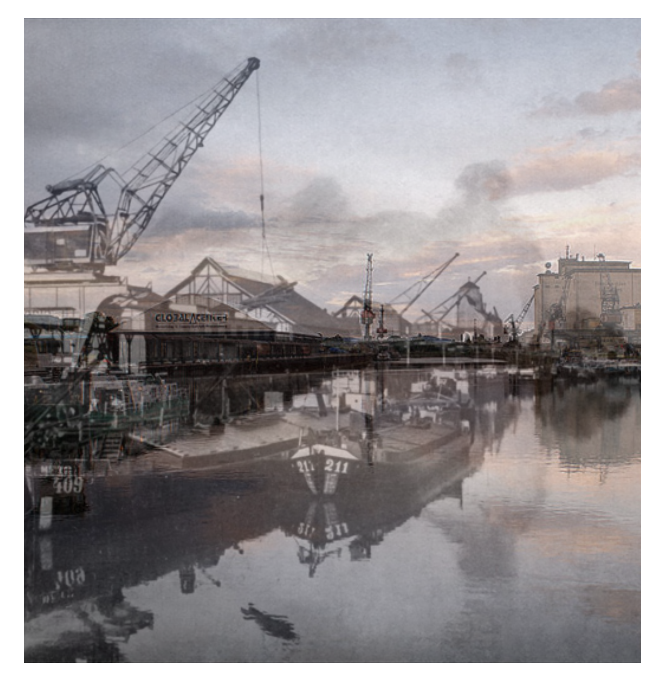

# Anlage 4 Maxstraße

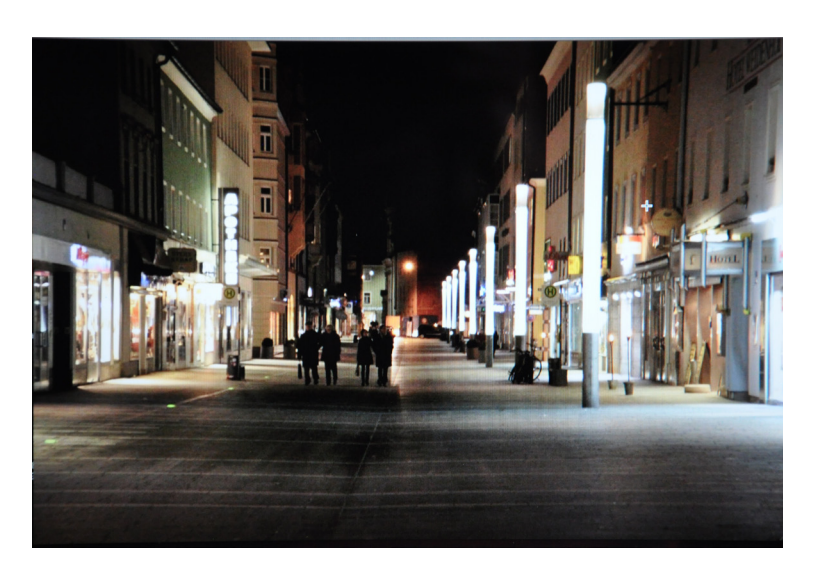

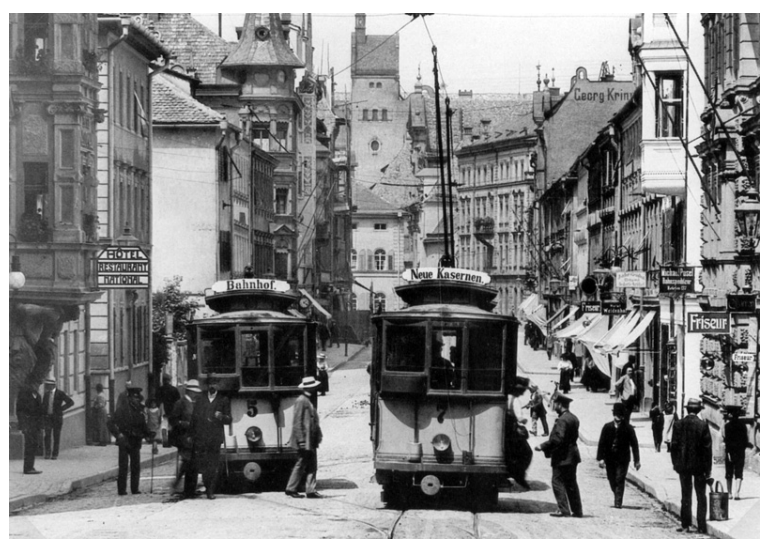

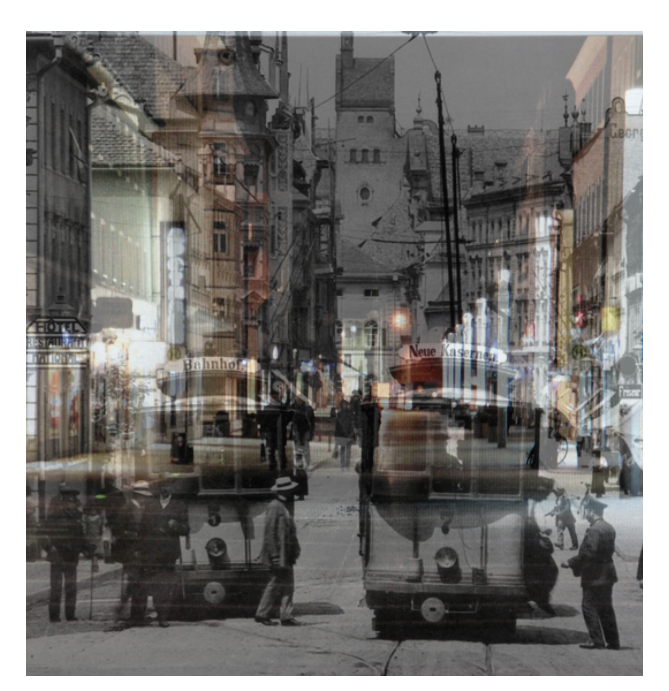

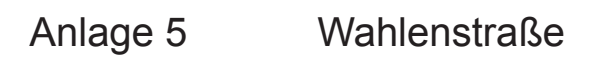

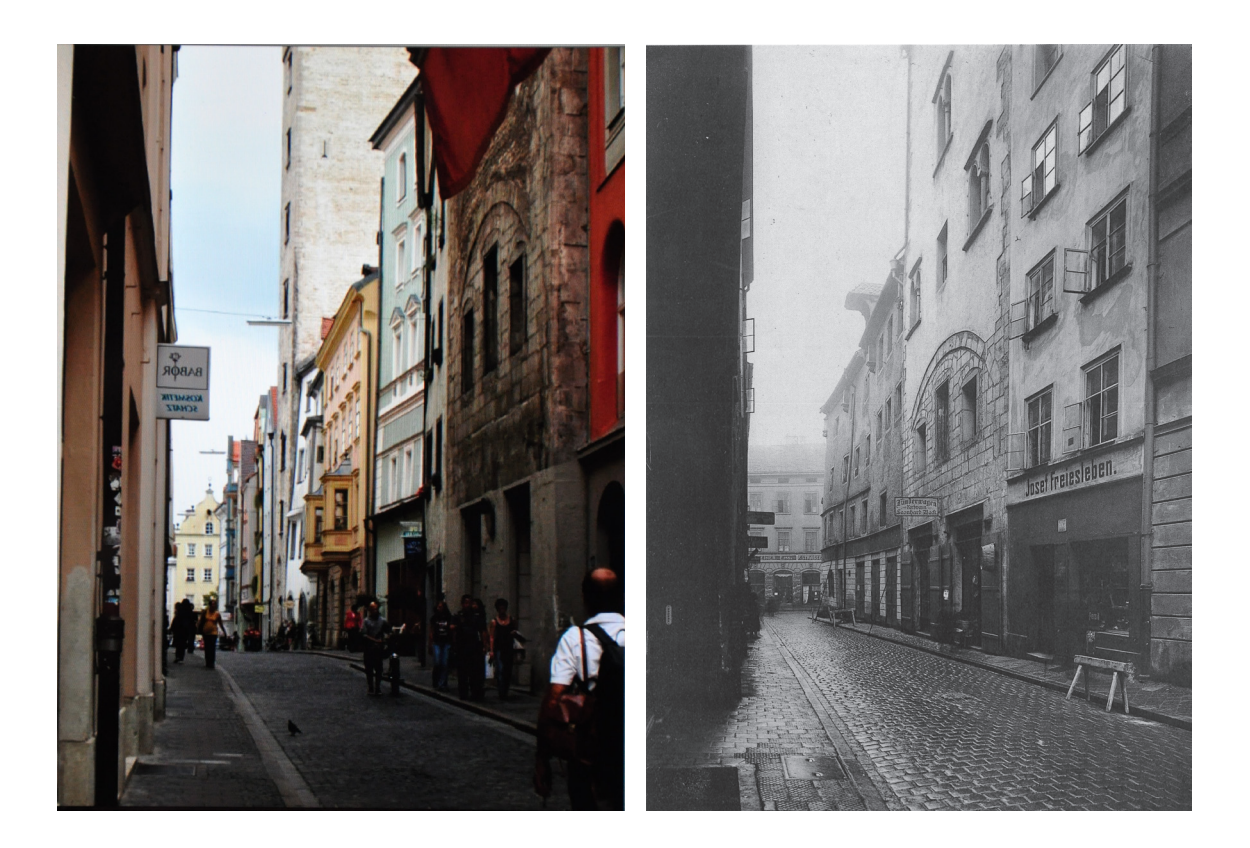

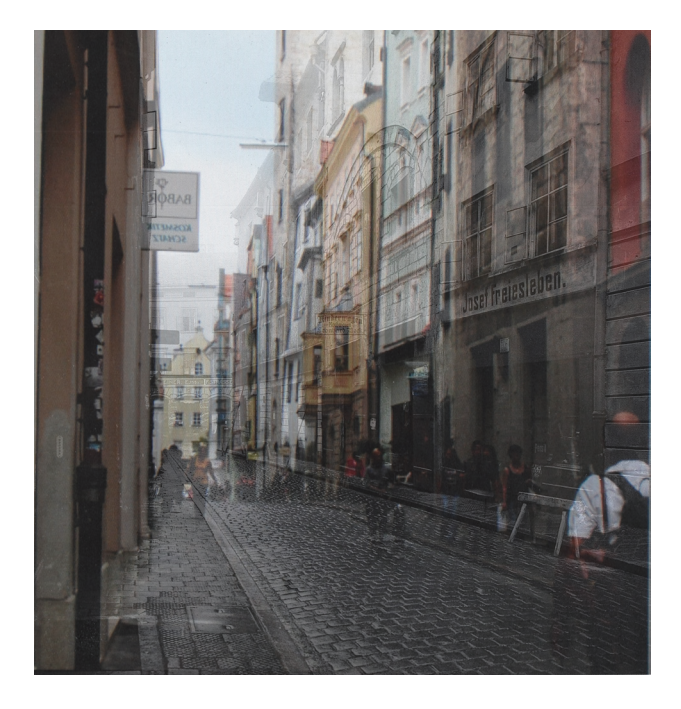

# Anlage 6 Am Wiedfang

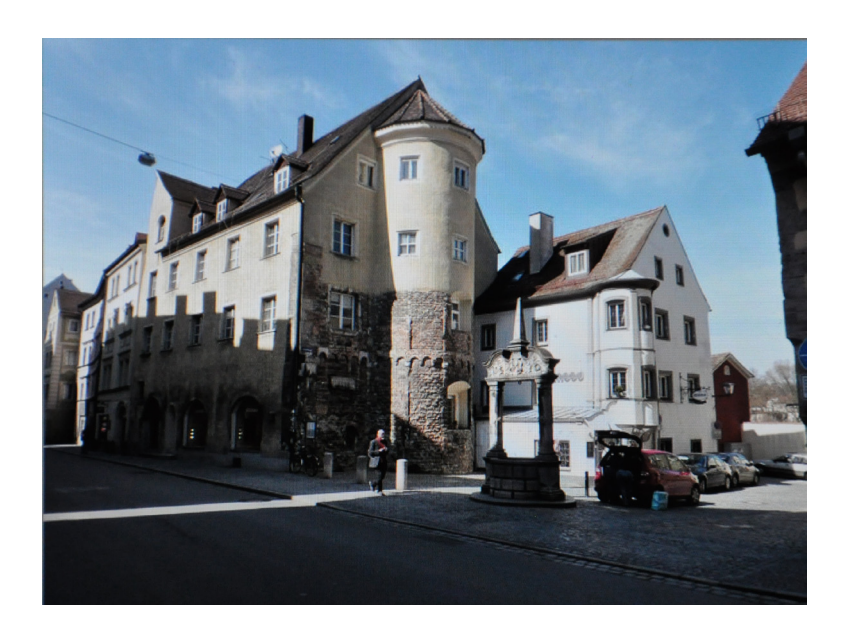

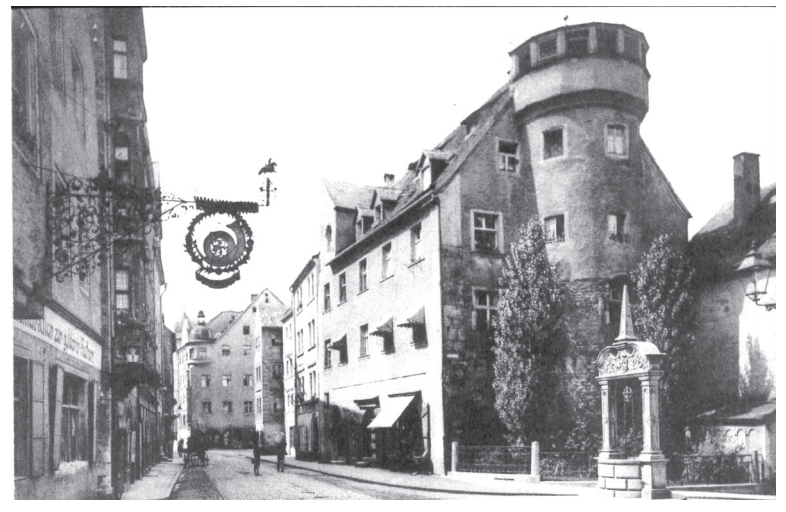

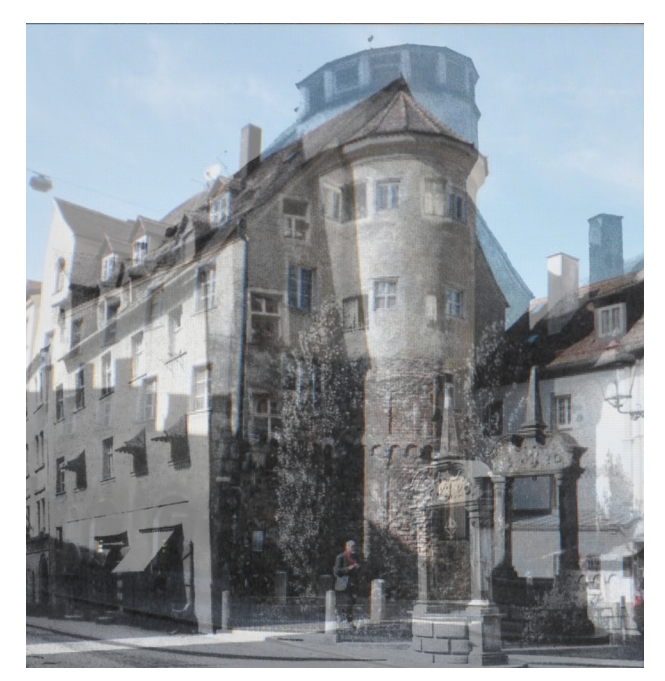

# Anlage 7 Amberger Stadl

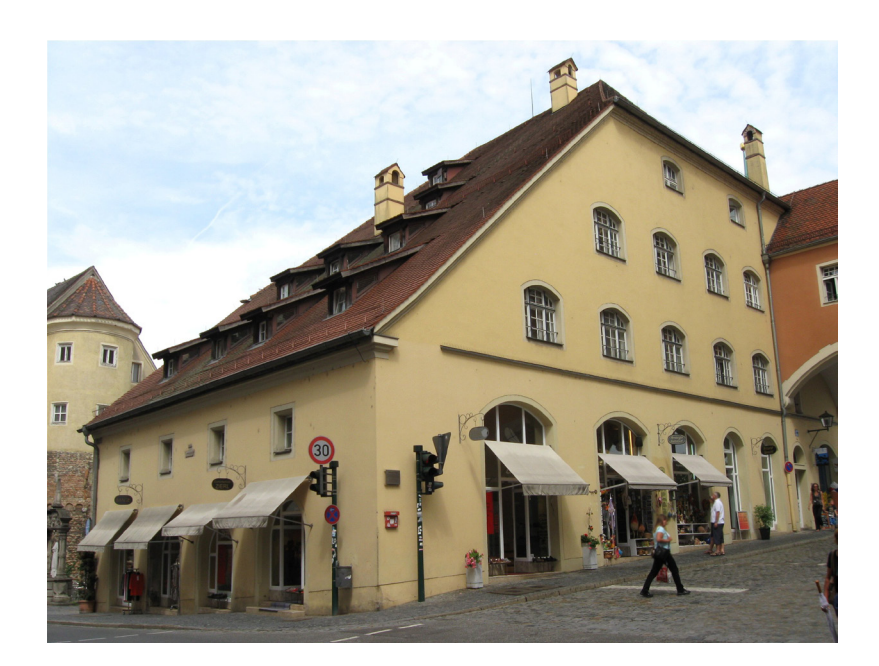

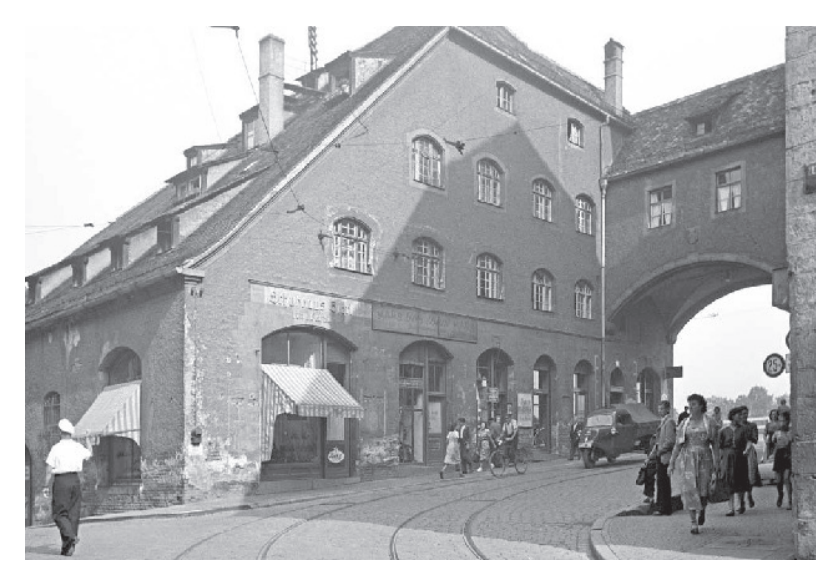

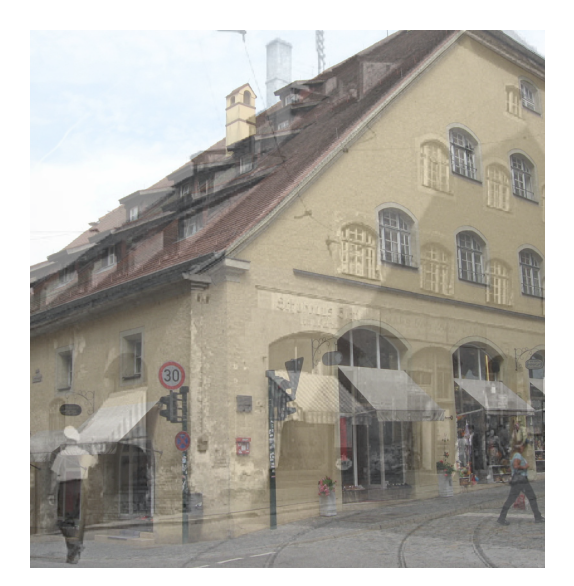

# Anlage 8 Silberne Kranzgasse

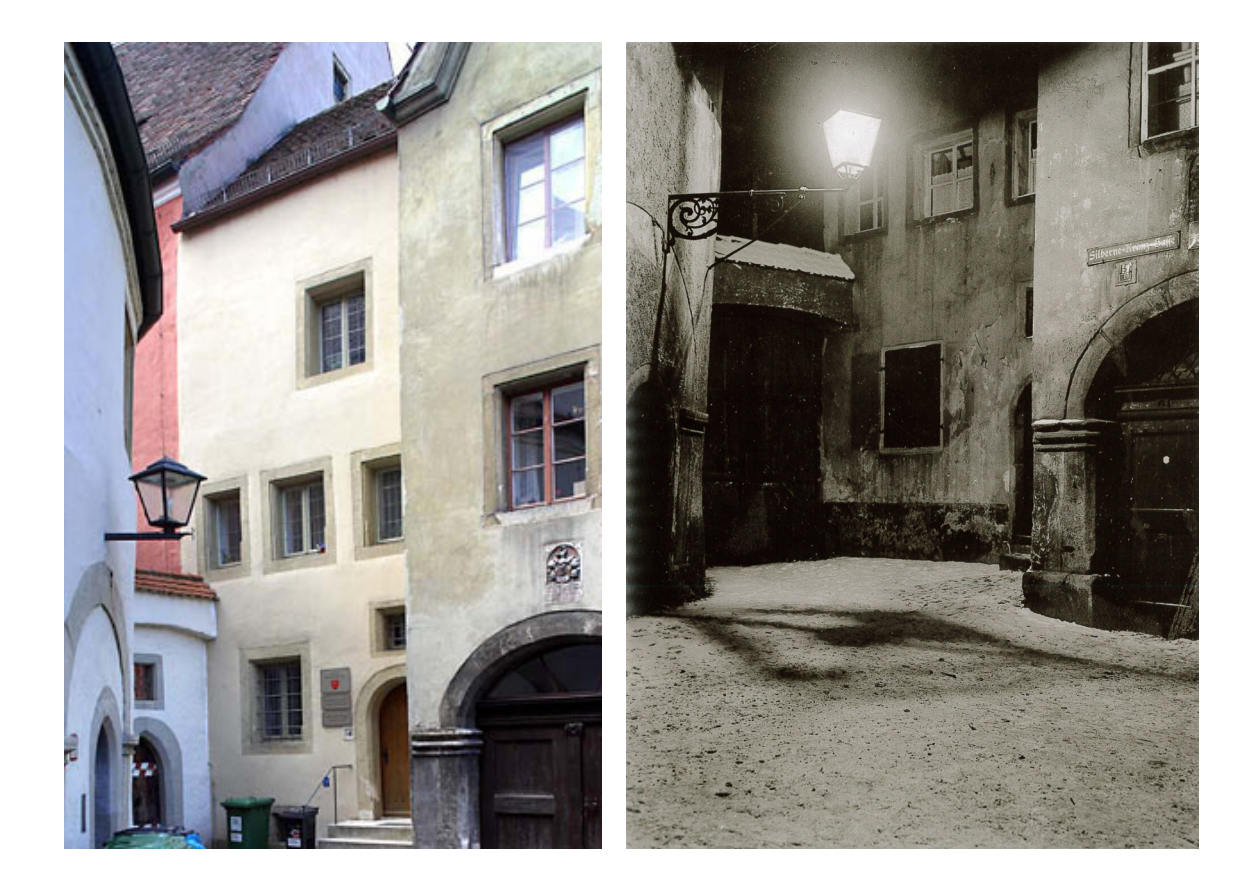

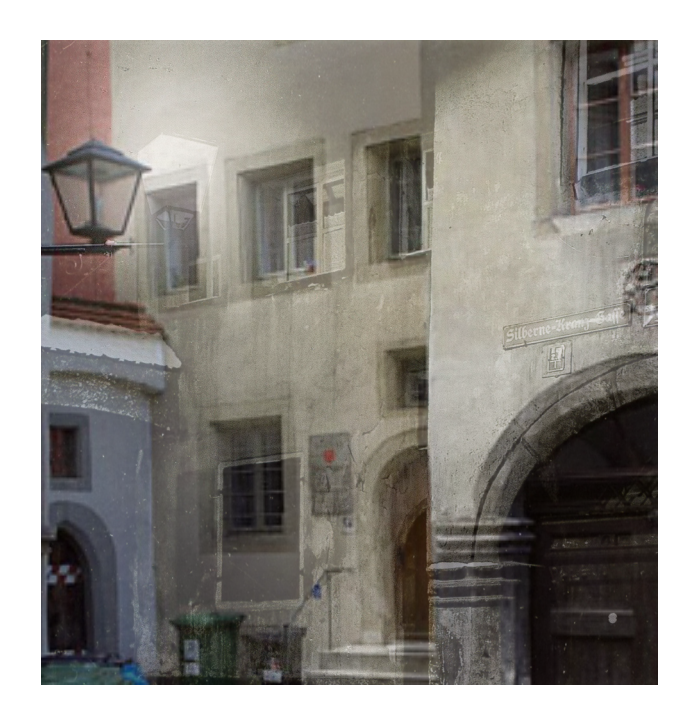

# Anlage 9 Stadtamhof

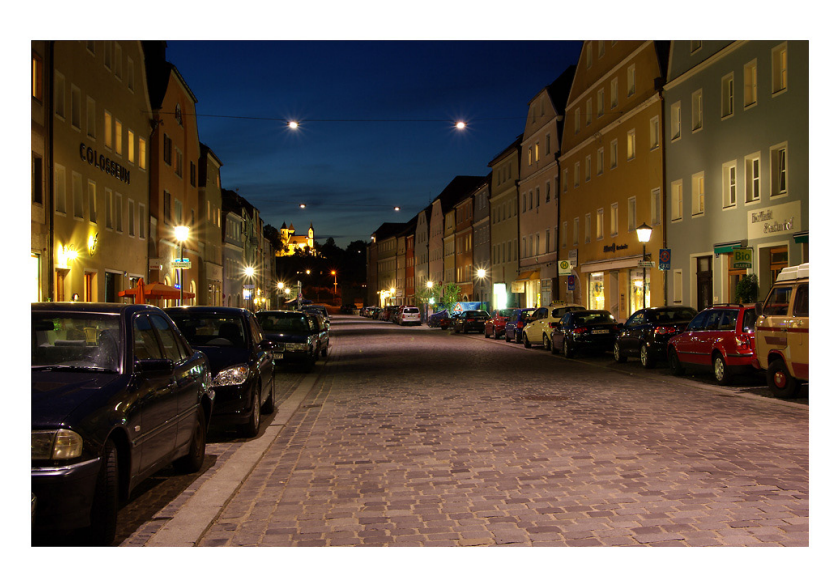

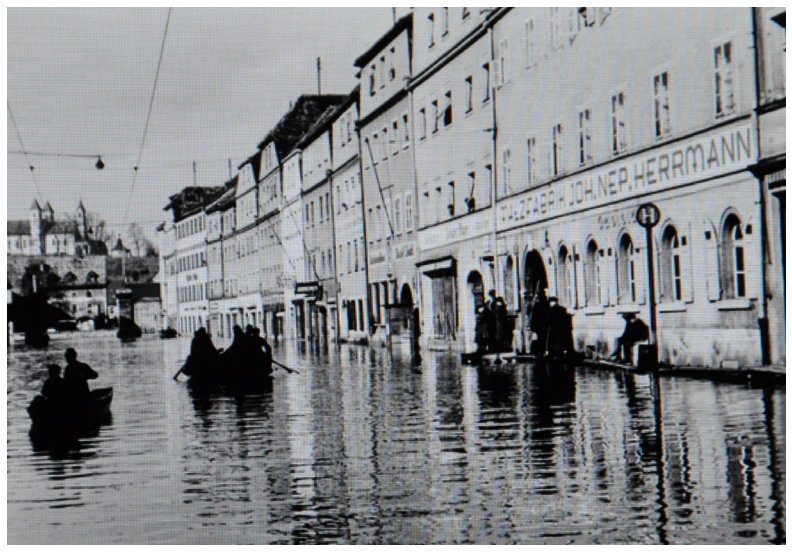

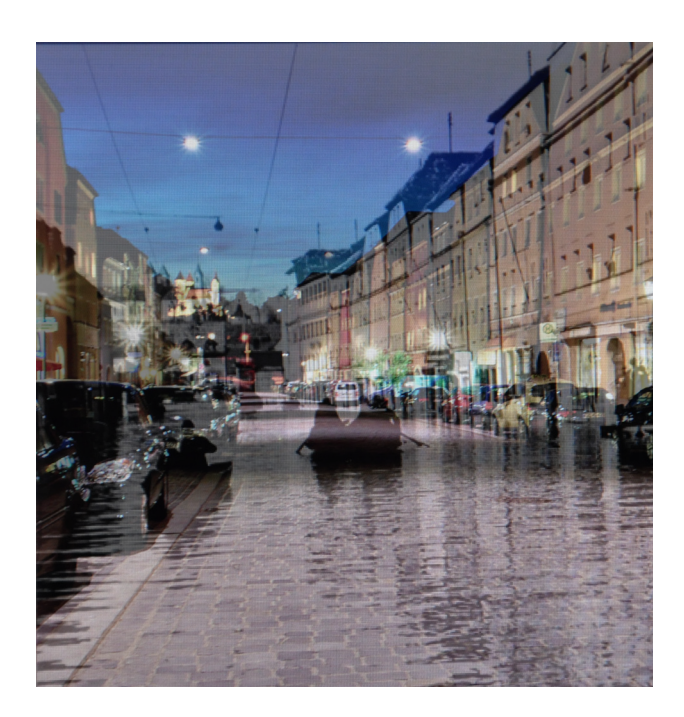

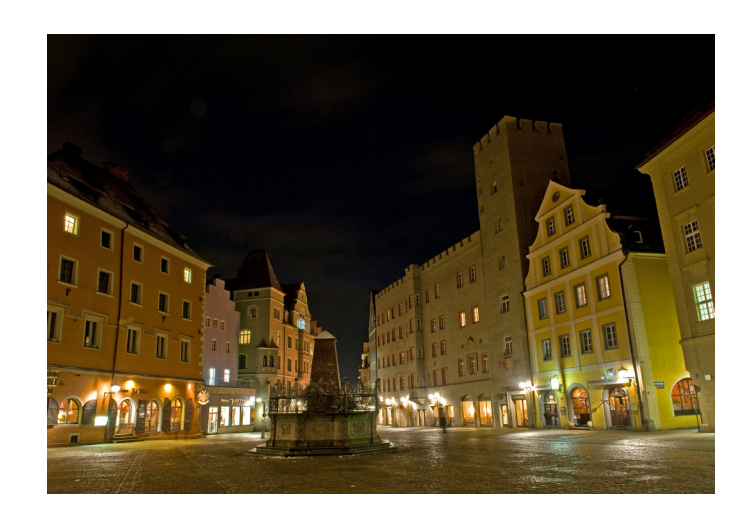

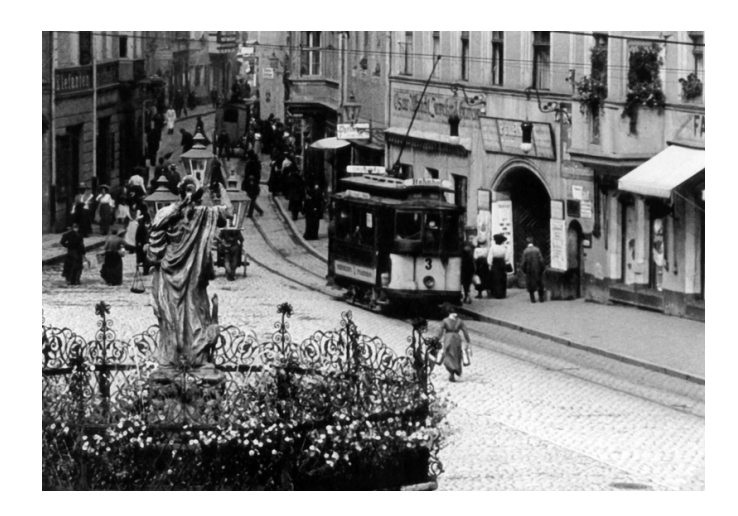

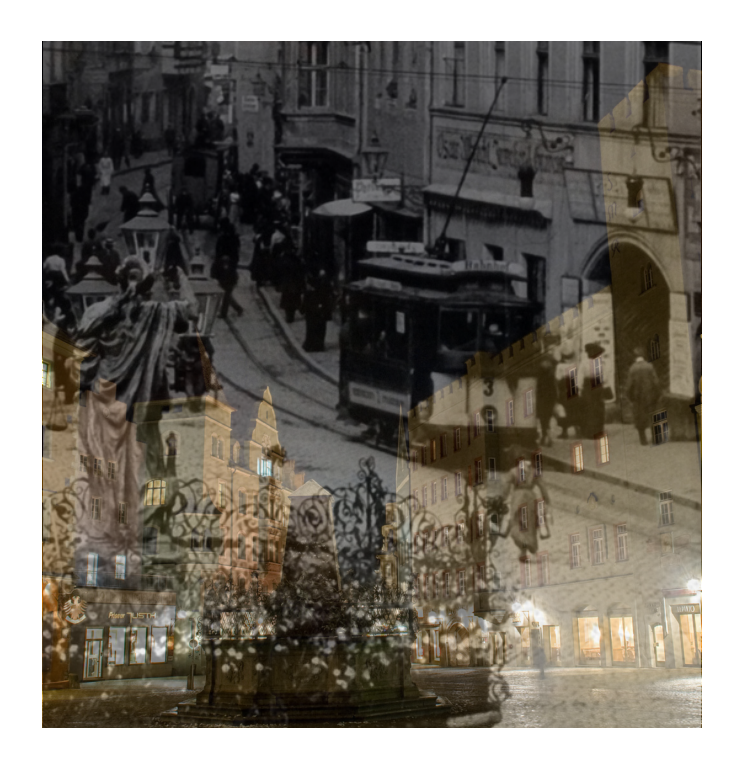

# Anlage 11 Neupfarrplatz

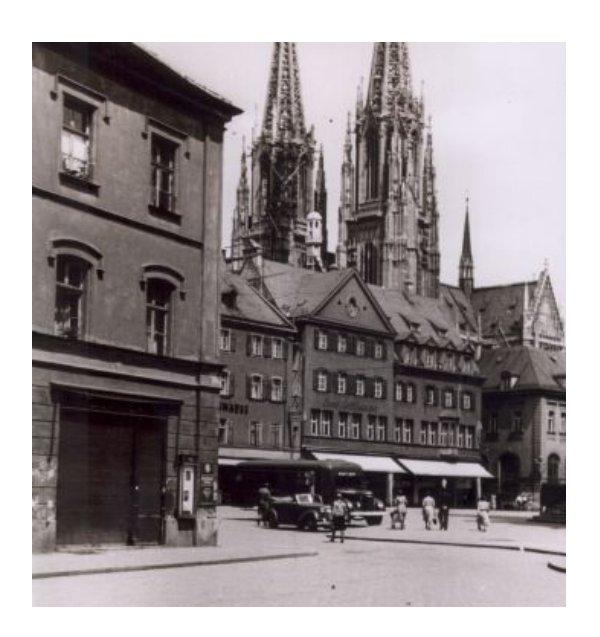

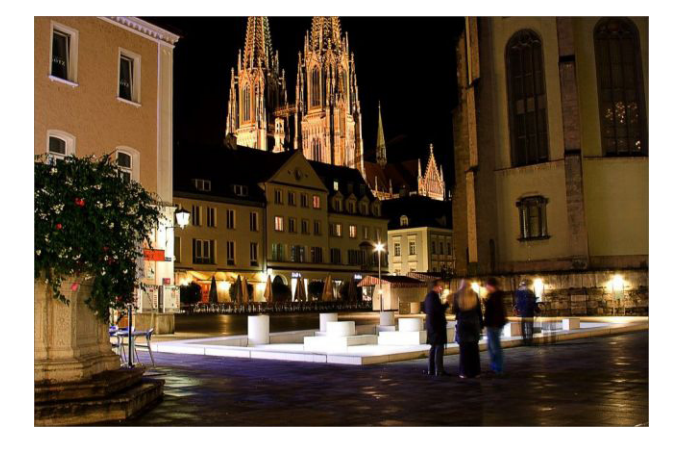

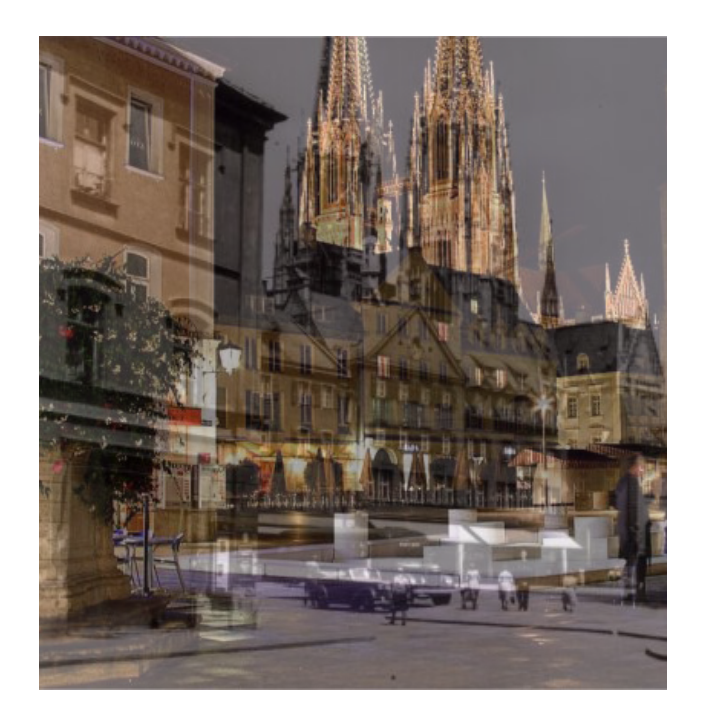

# Anlage 12 Eiserner Steg

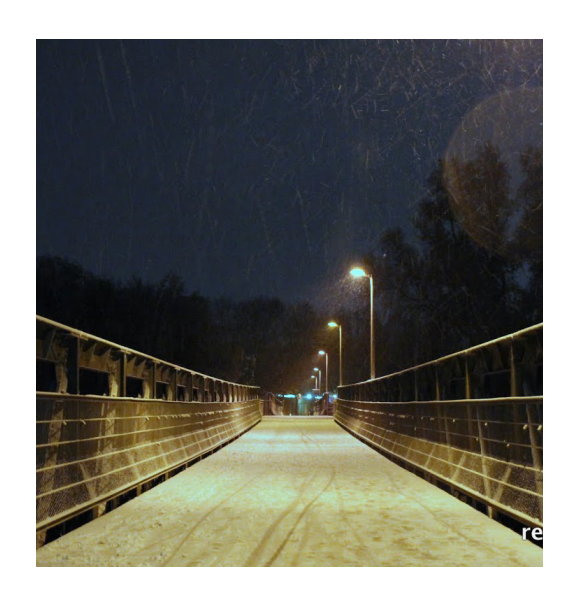

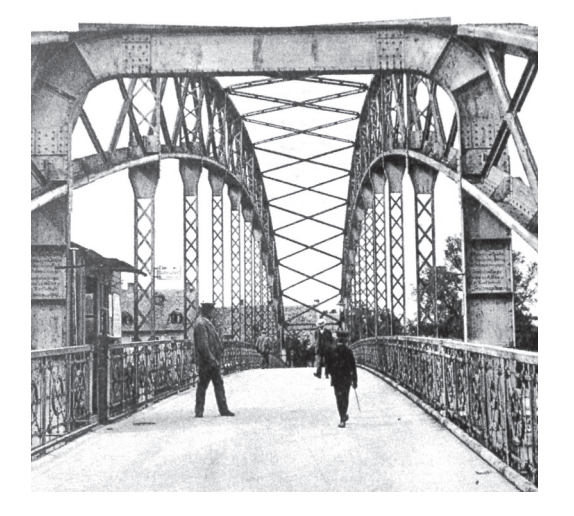

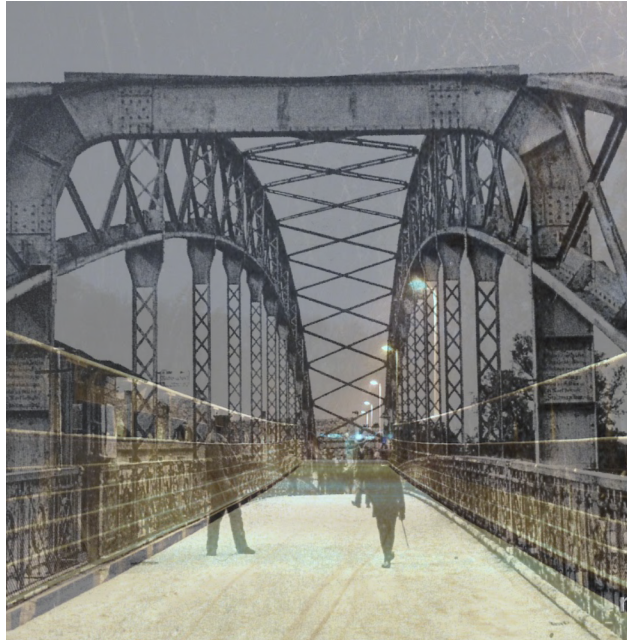

# Anlage 13 Gesandtenstraße

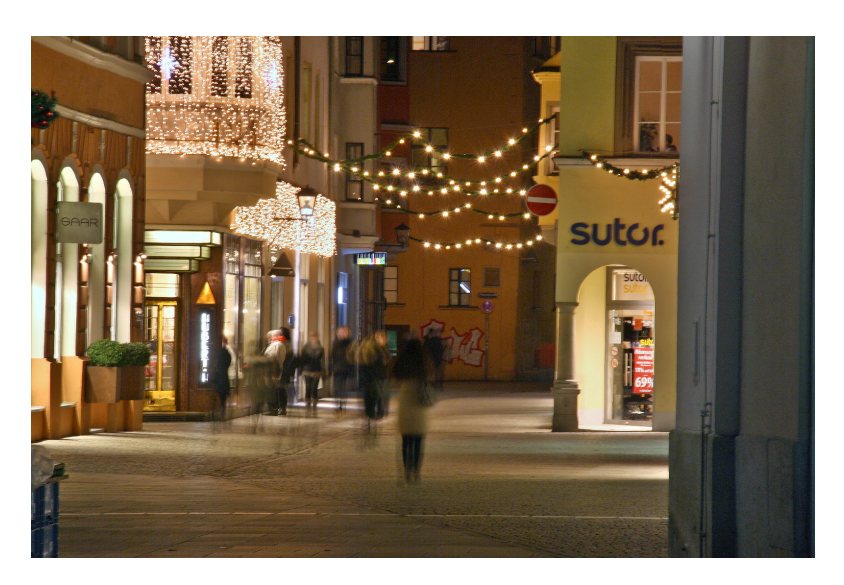

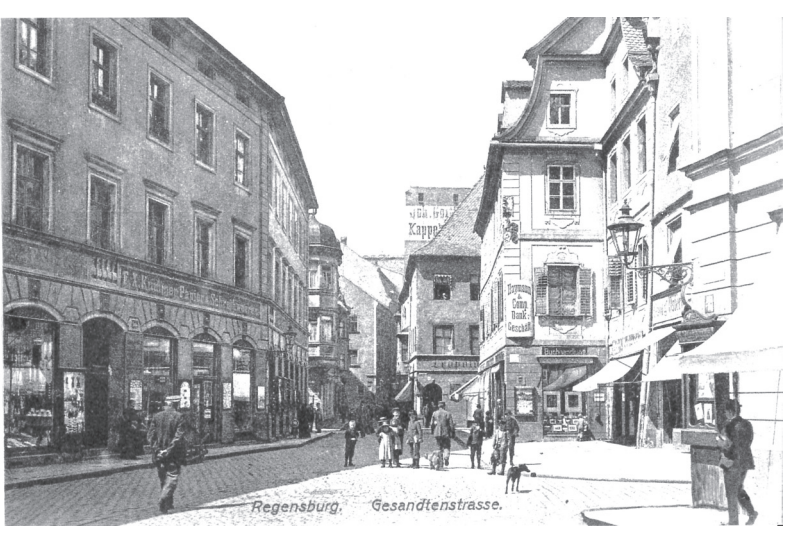

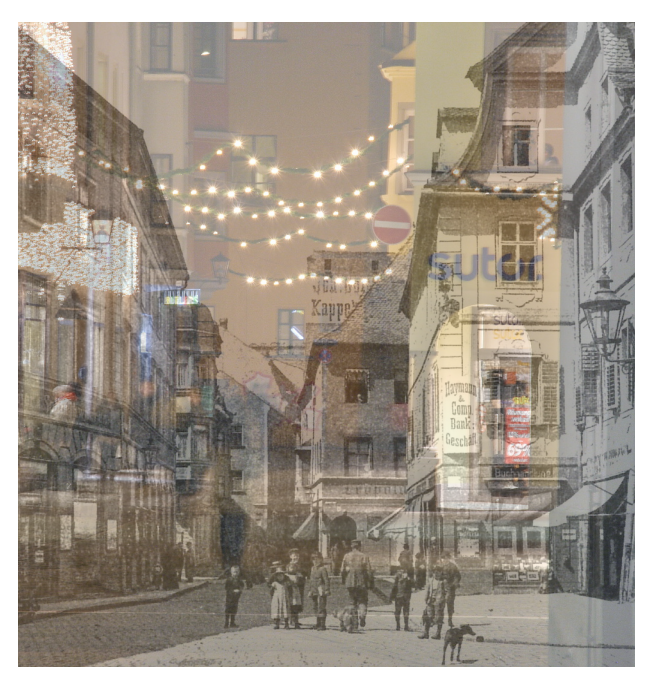

# Anlage 14 bildnerischer Aufbau

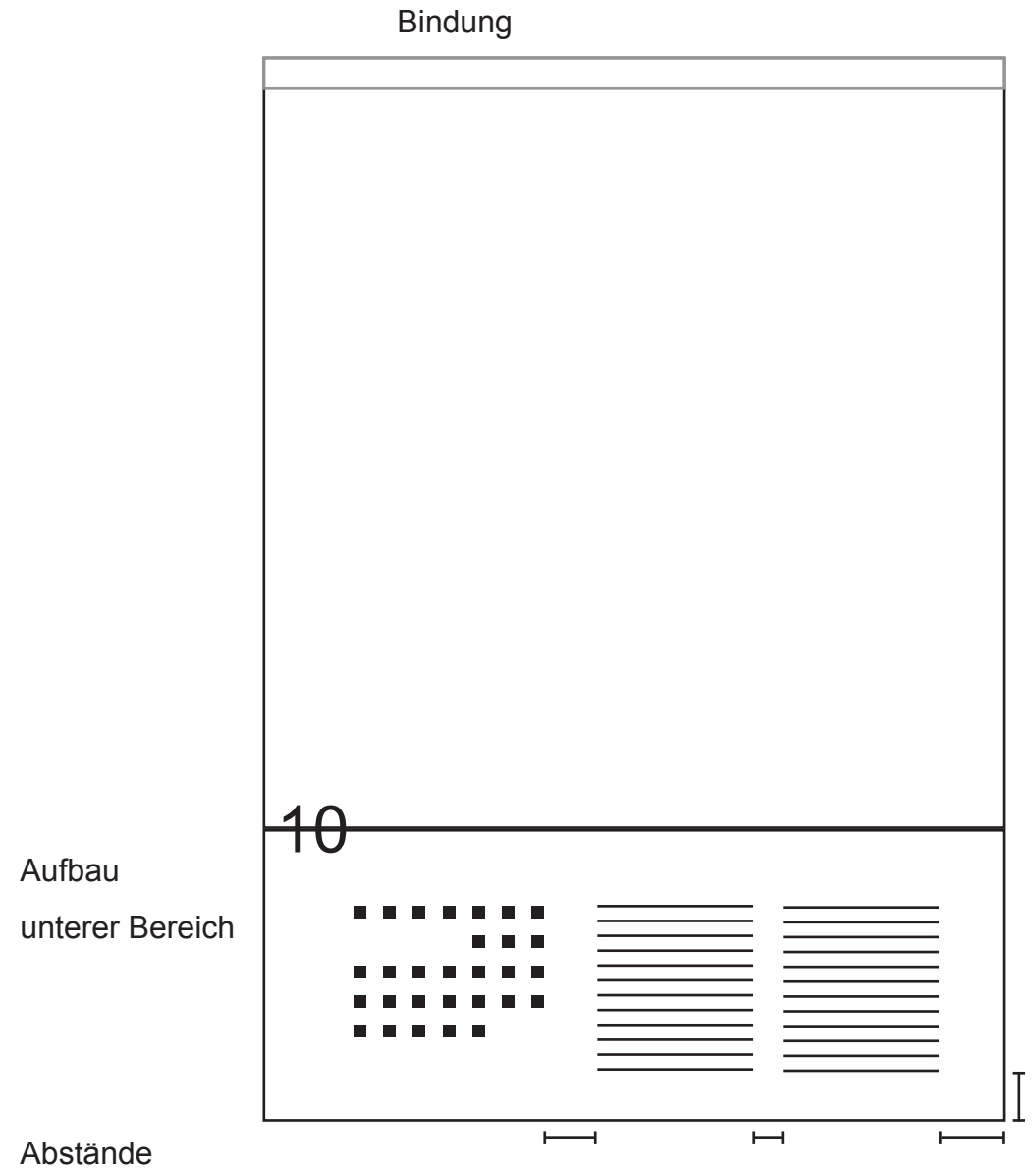

# Anlage 15 Aufbau mit Bezug auf den Monaten

Bildaufbau mit Monatsbezifferung:

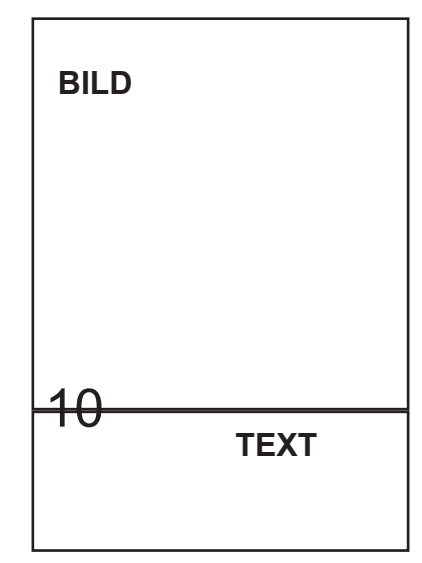

Folie mit Ziffersegment:

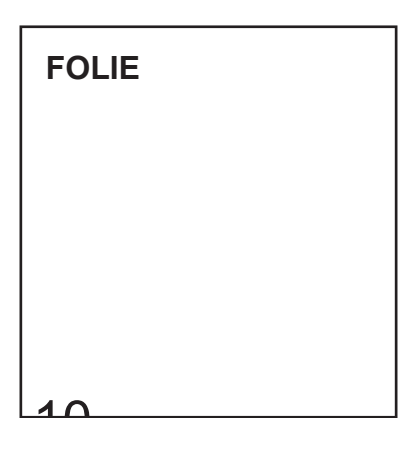

Farbbeispiele:

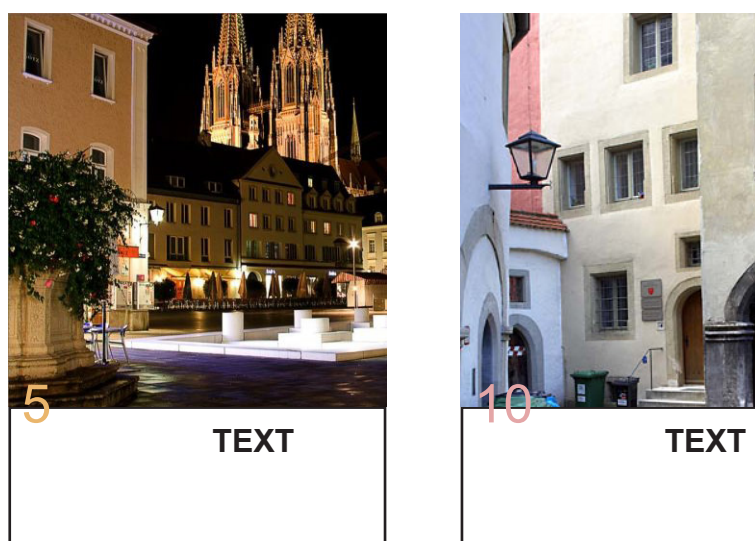

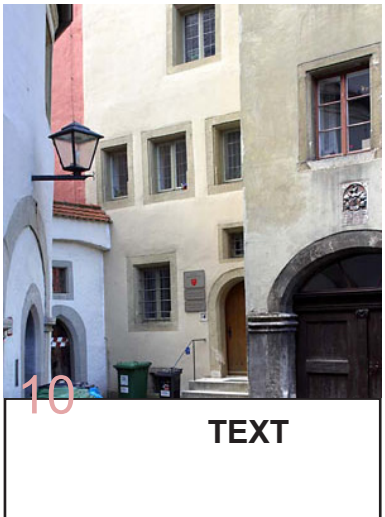

## Anlage 16 Textbeispiele

#### Beispiel für ineinander laufend

um 1900

um 2000

Regensburg erhielt erst 1859 Anschluss an das bereits seit 1835 in Bayern entstehende Eisenbahnnetz, als die Königlich privilegierte Actiengesellschaft der bayerischen Ostbahnen die Ostbayern-Metropole mit Nürnberg und München verband. Das Bahnhofsgebäude wurde 1857–59 am Südende der Maximilianstraße errichtet. Bei dem langgestreckten Bau mit den beiden Uhrtürmen und dem fünfbögigen Portikus orientierte er sich an Vorbildern der italienischen Renaissance. 1888–92 wurde es durch einen Neubau im Stil .... Der Regensburger Hauptbahnhof befindet sich am südlichen Rand der Altstadt in unmittelbarer Nähe von Schloss St. Emmeram. Vor dem Bahnhofsgebäude befinden sich ein Taxistand und der Regional-Busbahnhof, in kurzer Entfernung der zentrale ÖPNV-Knotenpunkt "Bustreff Albertstraße". Der Bahnhof bietet zahlreiche Einkaufsmöglichkeiten; seit dem Umbau 2004 erschließt die Gleisüberführung auch das südlich des Bahnhofs gelegene Einkaufszentrum "Regensburg Arcaden". Auf dem Gelände befinden sich 177 Park- und 300 Fahrradstellplätze.

#### Beispiel für nacheinander laufend

um 1900

Regensburg erhielt erst 1859 Anschluss an das bereits seit 1835 in Bayern entstehende Eisenbahnnetz, als die Königlich privilegierte Actiengesellschaft der bayerischen Ostbahnen die Ostbayern-Metropole mit Nürnberg und München verband. Das Bahnhofsgebäude wurde 1857–59 am Südende der Maximilianstraße errichtet. Bei dem langgestreckten Bau mit den beiden Uhrtürmen und dem fünfbögigen Portikus orientierte er sich an Vorbildern der italienischen Renaissance. 1888–92 wurde es durch einen Neubau im Stil

.... um 2000

Der Regensburger Hauptbahnhof befindet sich am südlichen Rand der Altstadt in unmittelbarer Nähe von Schloss St. Emmeram.

Vor dem Bahnhofsgebäude befinden sich ein Taxistand und der Regional-Busbahnhof, in kurzer Entfernung der zentrale ÖPNV-Knotenpunkt "Bustreff Albertstraße". Der Bahnhof bietet zahlreiche Einkaufsmöglichkeiten; seit dem Umbau 2004 erschließt die Gleisüberführung auch das südlich des Bahnhofs gelegene Einkaufszentrum "Regensburg Arcaden". Auf dem Gelände befinden sich 177 Park- und 300 Fahrradstellplätze.

Anlage 17 2-Jahres-Blichtung von Michael Wesely

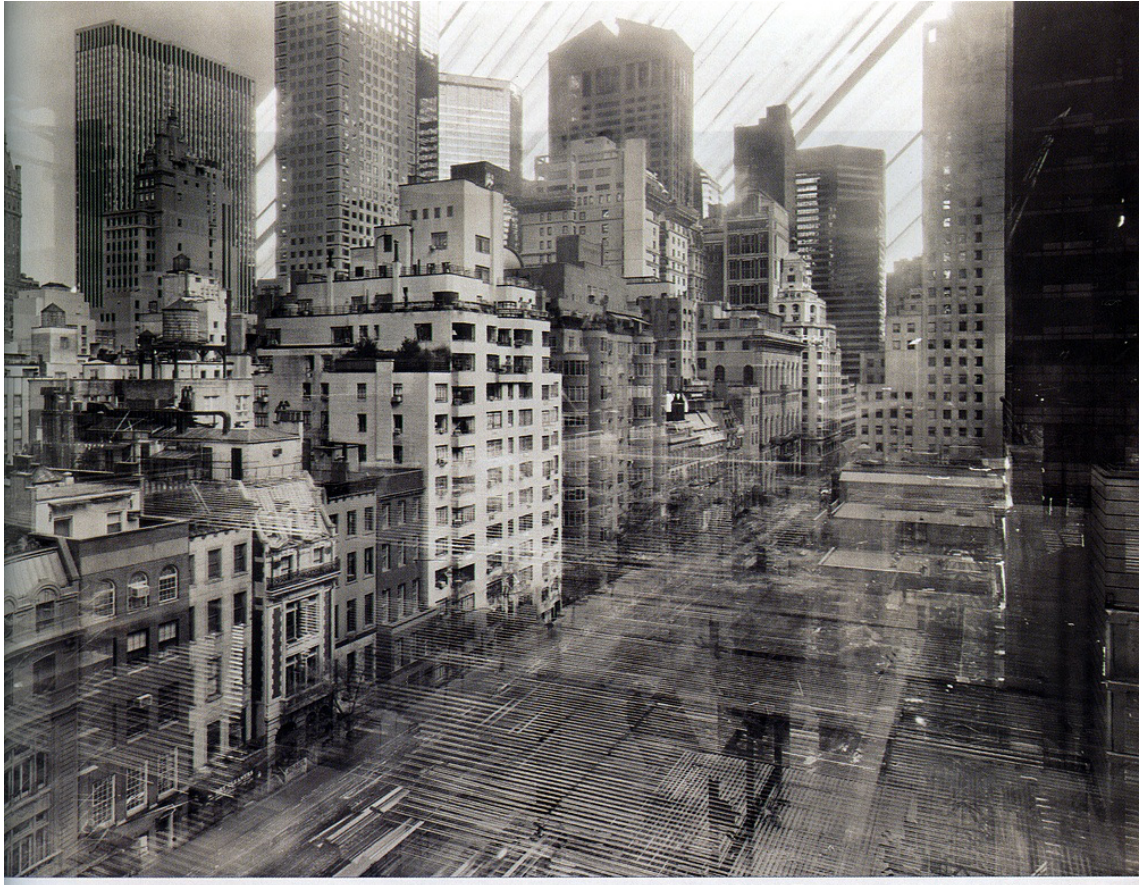

9.8.2001 - 2.5.2003 The Museum of Modern Art, New York

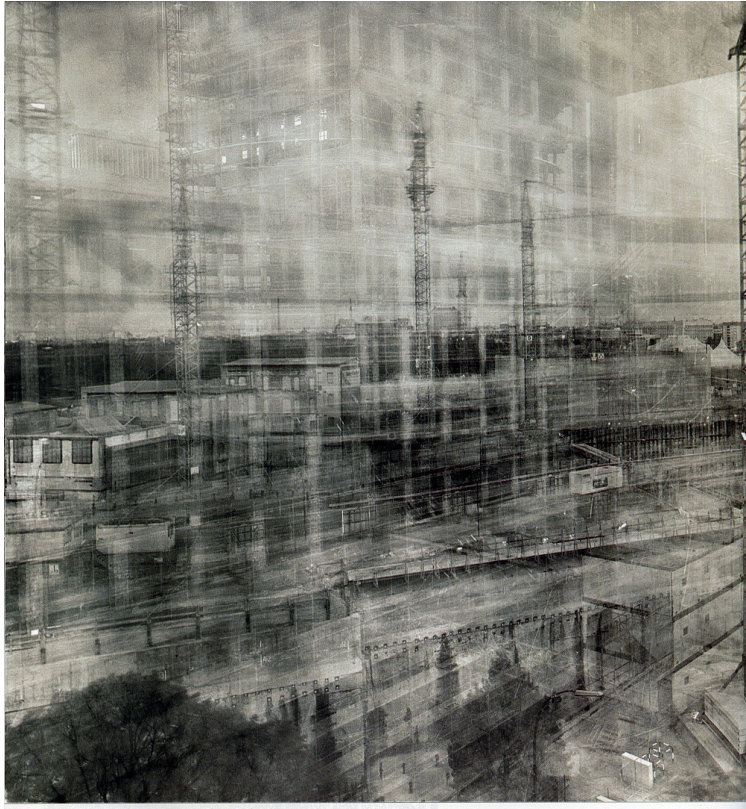

.<br>4.1997 - 4.6.1999 Potsdamer Platz, Berl

# Anlage 18 Mehrfachbelichtung Harry Callahans

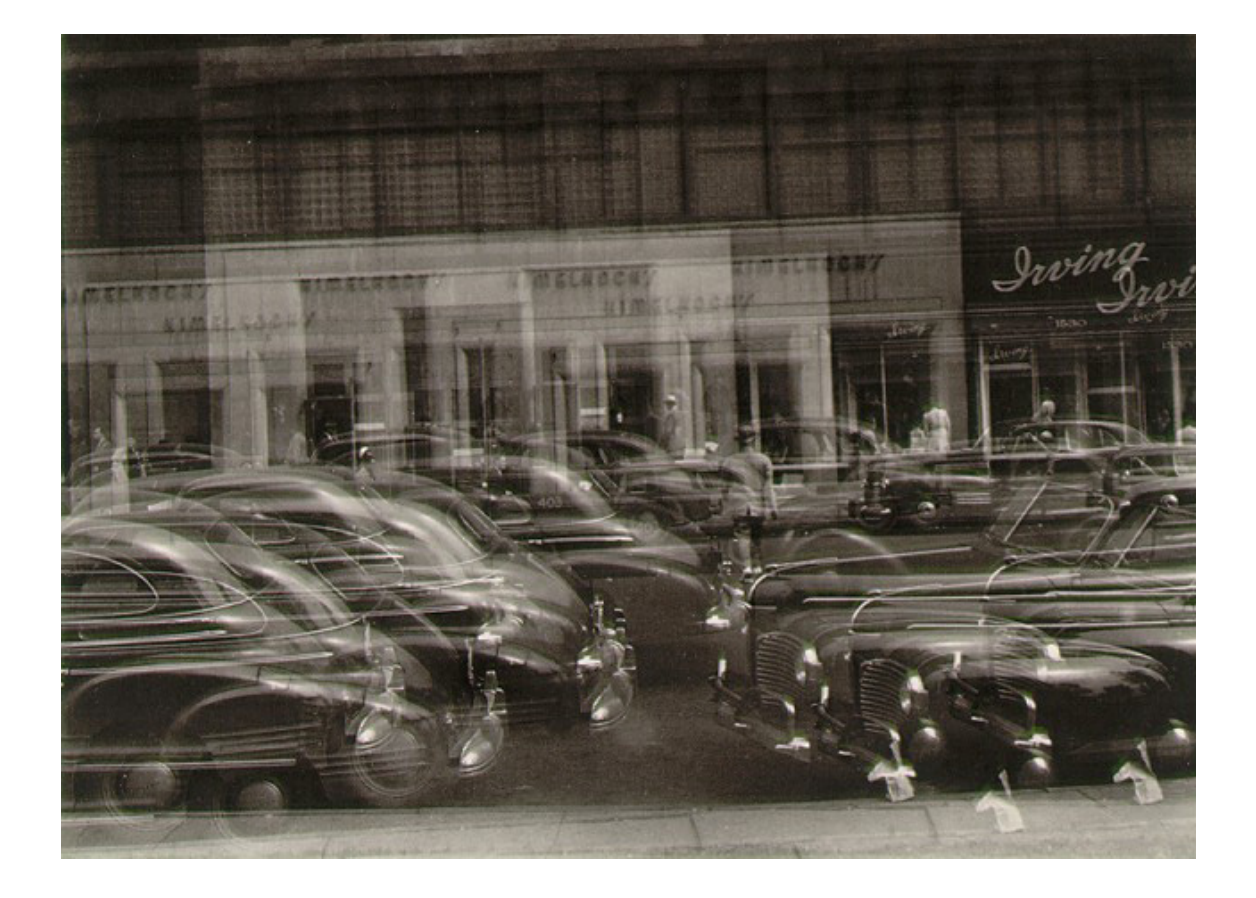

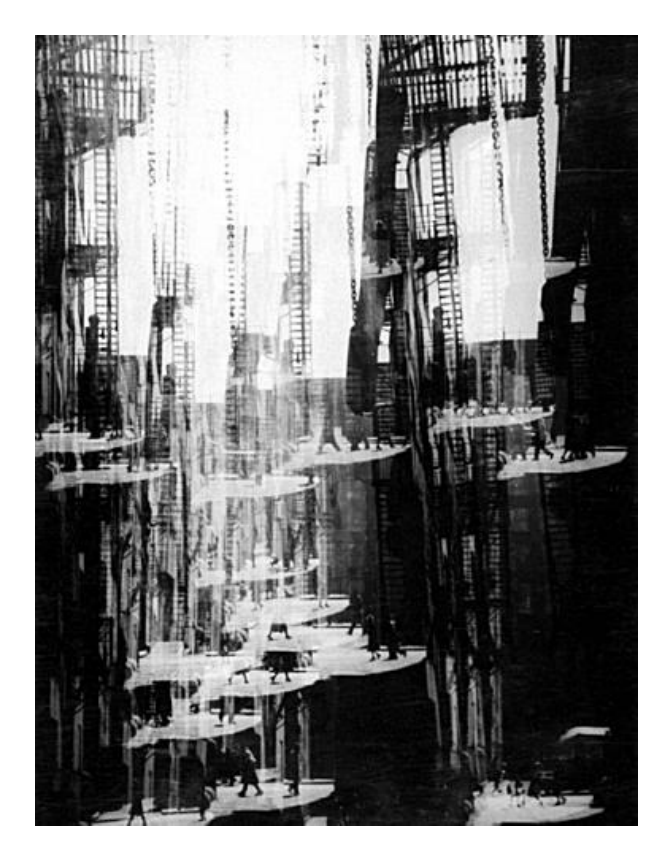